#### Machine Learning and Data Mining

#### **Introduction**

Kalev Kask 273P Spring 2018

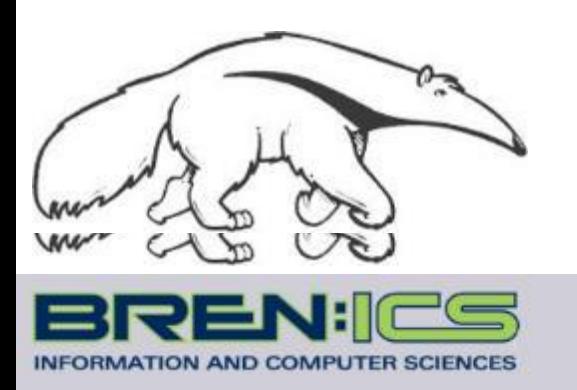

**+**

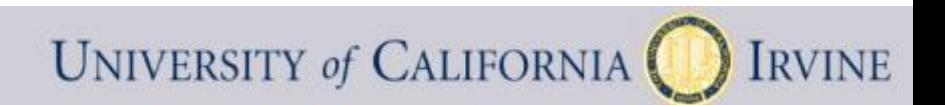

# Artificial Intelligence (AI)

- Building "intelligent systems"
- Lots of parts to intelligent behavior

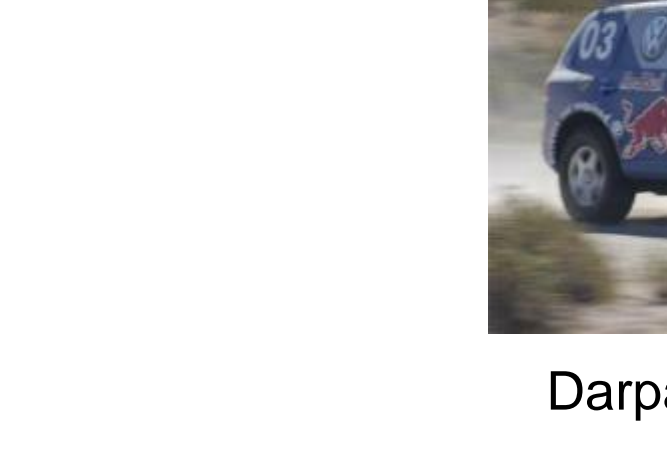

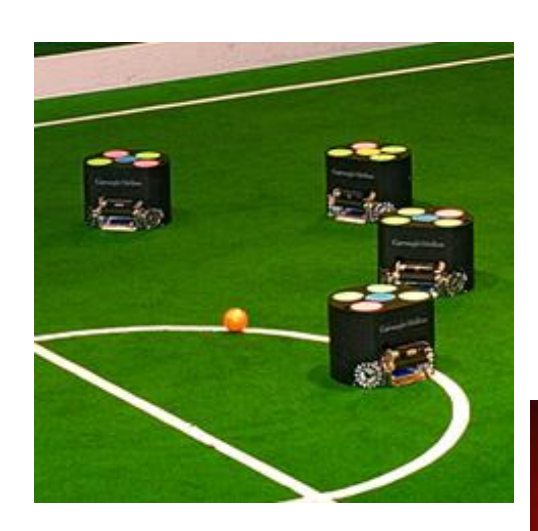

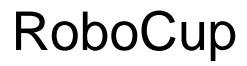

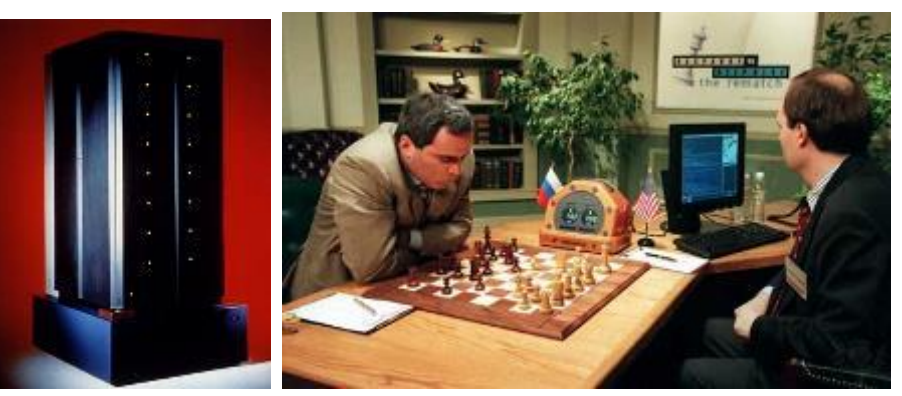

#### Chess (Deep Blue v. Kasparov)

**(c) Alexander Ihler**

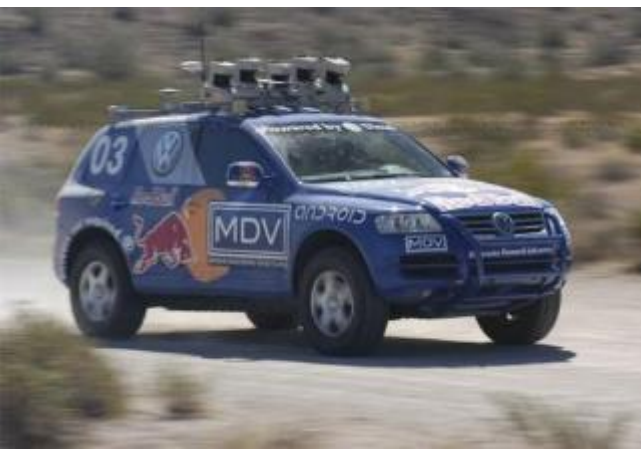

Darpa GC (Stanley)

# Machine learning (ML)

- One (important) part of AI
- Making predictions (or decisions)
- Getting better with experience (data)
- Problems whose solutions are "hard to describe"

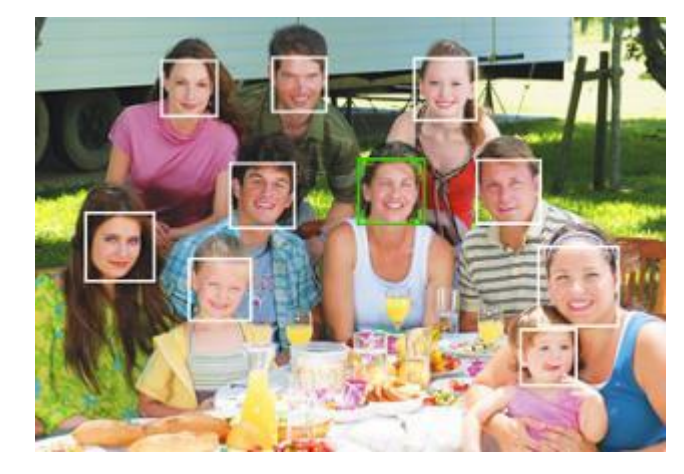

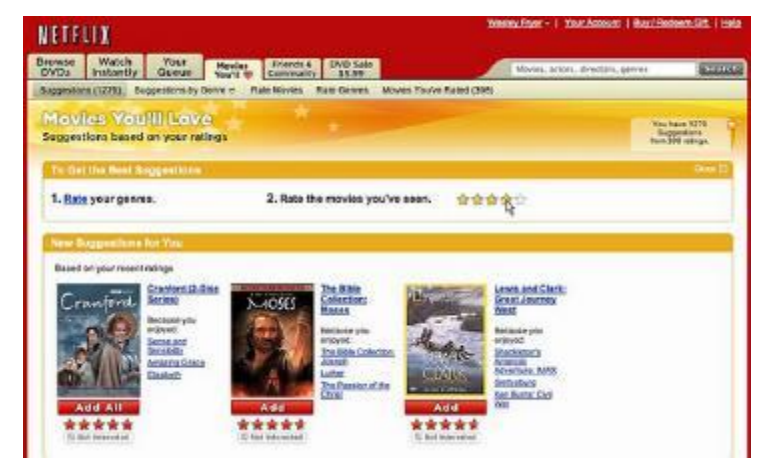

**(c) Alexander Ihler**

# Areas of ML

- Supervised learning
- Unsupervised learning
- Reinforcement learning

- Supervised learning
	- "Labeled" training data
	- Every example has a desired target value (a "best answer")
	- Reward prediction being close to target
	- Classification: a discrete-valued prediction (often: decision)
	- Regression: a continuous-valued prediction

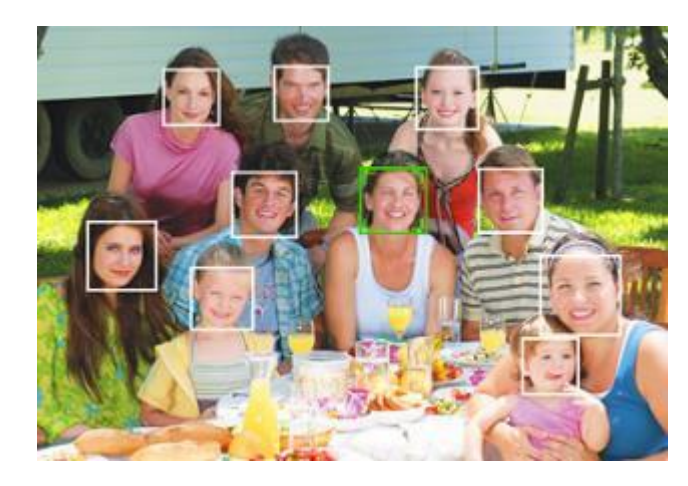

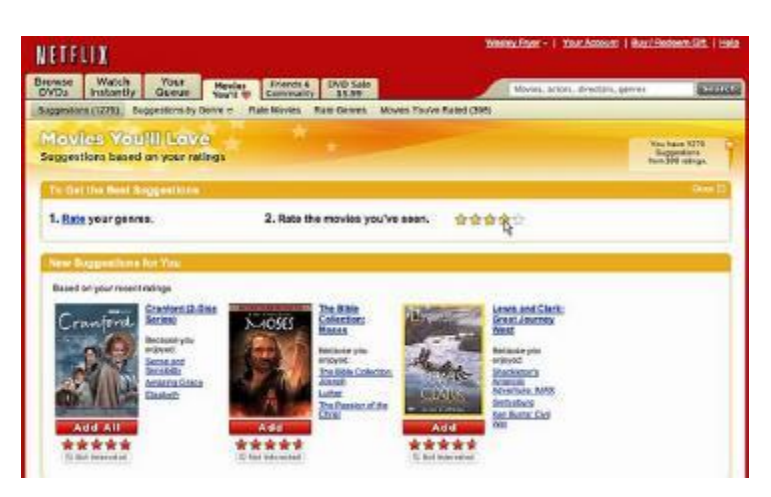

**(c) Alexander Ihler**

- Supervised learning
- Unsupervised learning
	- No known target values
	- $-$  No targets  $=$  nothing to predict?
	- Reward "patterns" or "explaining features"
	- Often, data mining

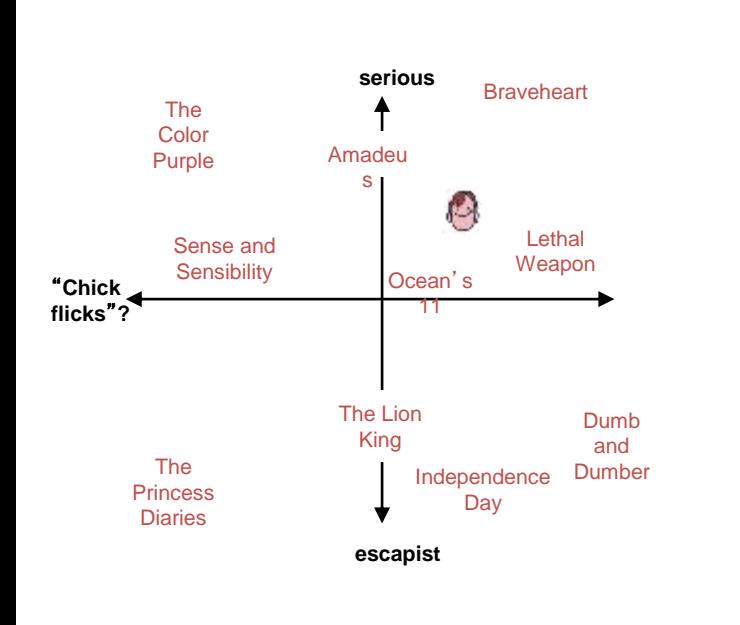

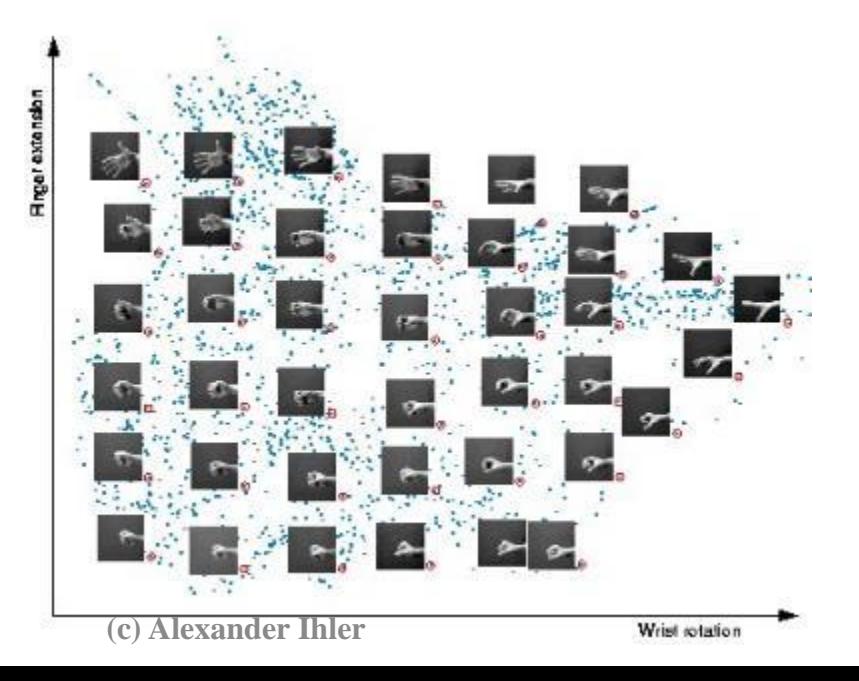

- Supervised learning
- Unsupervised learning
- Semi-supervised learning
	- Similar to supervised
	- some data have unknown target values
- Ex: medical data
	- Lots of patient data, few known outcomes
- Ex: image tagging
	- Lots of images on Flickr, but only some of them tagged

- Supervised learning
- Unsupervised learning
- Semi-supervised learning
- "Indirect" feedback on quality
	- No answers, just "better" or "worse"
	- Feedback may be delayed

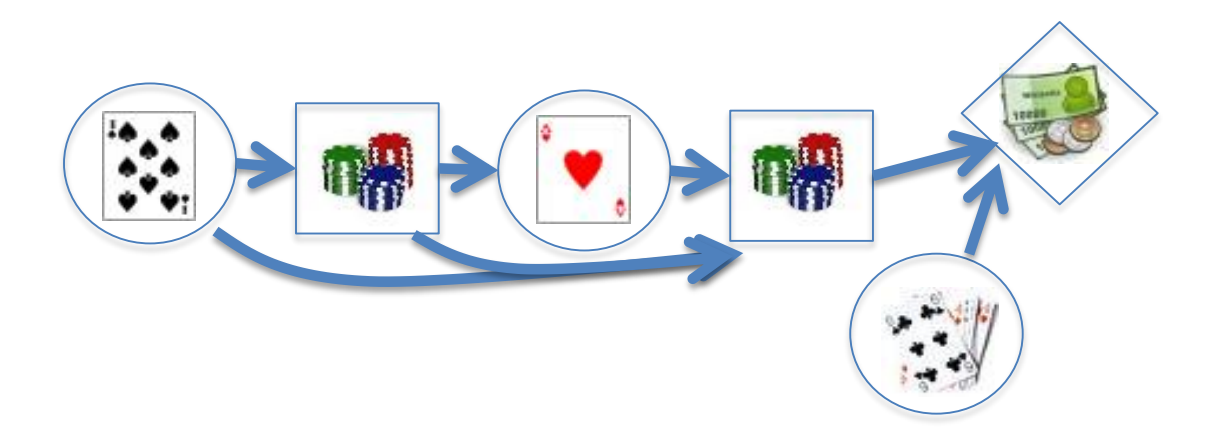

# Logistics

- 11 weeks
	- $-10$  weeks of instruction  $(04/03 06/07)$
	- Finals week (06/14 4-6pm)
	- Lab Tu 7:00-7:50 SSL 270
- Course webpage for assignments & other info
- gradescope.com for homework submission & return
- Piazza for questions & discussions

– piazza.com/uci/spring2018/cs273p

### Textbook

- No required textbook
	- I'll try to cover everything needed in lectures and notes
- Recommended reading for reference
	- Duda, Hart, Stork, "Pattern Classification"
	- Daume "A Course in Machine Learning"
	- Hastie, Tibshirani, Friedman, "The Elements of Statistical Learning"
	- Murphy "Machine Learning: A Probabilistic Perspective"
	- Bishop "Pattern Recognition and Machine Learning"
	- Sutton "Reinforcement Learning"

# Logistics

- Grading (may be subject to change)
	- $-20\%$  homework  $(5+? >5$ : drop 1)
	- 2 projects 20% each
	- $-40\%$  final
	- Due 11:59pm listed day, myEEE
	- Late homework:
		- 10% off per day
		- No credit after solutions posted: turn in what you have
- Collaboration
	- Study groups, discussion, assistance encouraged
		- Whiteboards, etc.
	- Any submitted work must be your own
		- Do your homework yourself
		- Don't exchange solutions or HW code

### Projects

- 2 projects:
	- Regression (written report due about week 8/9)
	- Classification (written report due week 11)
- Teams of 3 students
- Will use Kaggle
- Bonus points for winners, but
	- Project evaluated based on report

# Scientific software

- **Python**
	- **Numpy, MatPlotLib, SciPy, SciKit …**
- Matlab
	- Octave (free)
- R
	- Used mainly in statistics
- $\cdot$  C++
	- For performance, not prototyping
- And other, more specialized languages for modeling...

# Lab/Discussion Section

- Tuesday, 7:00-7:50 pm SSL 270
	- Discuss material
	- Get help with Python
	- Discuss projects

# Implement own ML program?

- Do I write my own program?
	- Good for understanding how algorithm works
	- Practical difficulties
		- Poor data?
		- Code buggy?
		- Algorithm not suitable?
- Adopt 3<sup>rd</sup> party library?
	- Good for understanding how ML works
	- Debugged, tested.
	- Fast turnaround.
- Mission-critical deployed system
	- Probably need to have own implementation
	- Good performance; C++; customized to circumstances!
- AI as service

# Data exploration

- Machine learning is a data science
	- Look at the data; get a "feel" for what might work
- What types of data do we have?
	- Binary values? (spam; gender; …)
	- Categories? (home state; labels; …)
	- Integer values? (1..5 stars; age brackets; …)
	- (nearly) real values? (pixel intensity; prices; …)
- Are there missing data?
- "Shape" of the data? Outliers?

## Representing data

- Example: Fisher's "Iris" data http://en.wikipedia.org/wiki/Iris flower data set
- Three different types of iris – "Class", y
- Four "features",  $X_1$ ,..., $X_4$ – Length & width of
	- sepals & petals
- 150 examples (data points)

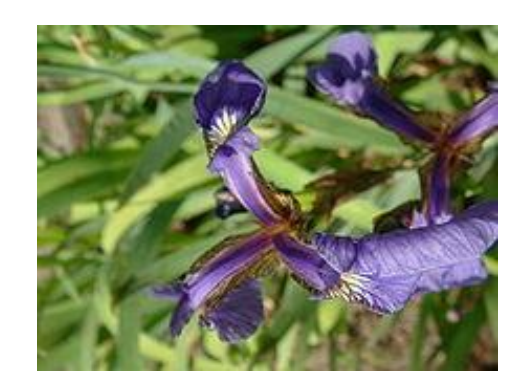

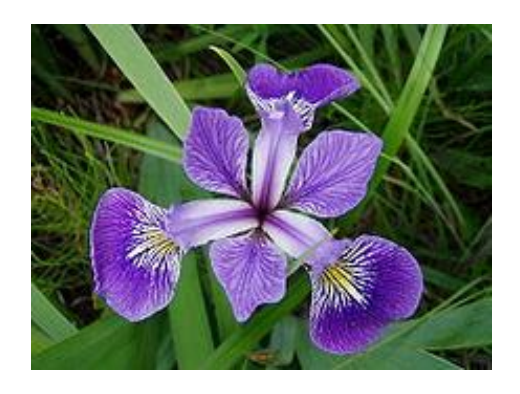

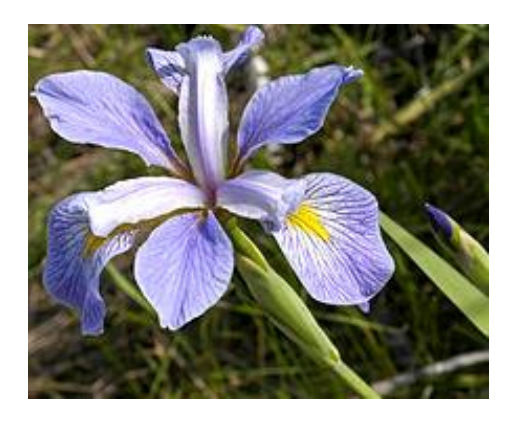

# Representing the data

Have m observations (data points)

 $\left\{x^{(1)},...,x^{(m)}\right\}$ 

Each observation is a vector consisting of n features

$$
x^{(j)} = [x_1^{(j)} x_2^{(j)} \dots x_n^{(j)}]
$$

• Often, represent this as a "data matrix"

$$
\underline{X} = \left[ \begin{array}{ccc} x_1^{(1)} & \dots & x_n^{(1)} \\ \vdots & \ddots & \vdots \\ x_1^{(m)} & \dots & x_n^{(m)} \end{array} \right]
$$

import numpy as  $np$  # import numpy iris = np.genfromtxt("data/iris.txt",delimiter=None)  $X = iris[:, 0:4]$  # load data and split into features, targets  $Y = iris[:, 4]$ print X.shape  $\# 150$  data points; 4 features each (150, 4)

#### Basic statistics

- Look at basic information about features
	- Average value? (mean, median, etc.)
	- "Spread"? (standard deviation, etc.)
	- Maximum / Minimum values?

```
print np.mean(X, axis=0) # compute mean of each feature
 [ 5.8433 3.0573 3.7580 1.1993 ]
print np.std(X, axis=0) #compute standard deviation of each feature
 [ 0.8281 0.4359 1.7653 0.7622 ]
print np.max(X, axis=0) # largest value per feature
 [ 7.9411 4.3632 6.8606 2.5236 ]
print np.min(X, axis=0) \qquad # smallest value per feature
 [ 4.2985 1.9708 1.0331 0.0536 ]
```
# Histograms

- Count the data falling in each of K bins
	- "Summarize" data as a length-K vector of counts (& plot)
	- Value of K determines "summarization"; depends on # of data
		- K too big: every data point falls in its own bin; just "memorizes"
		- K too small: all data in one or two bins; oversimplifies

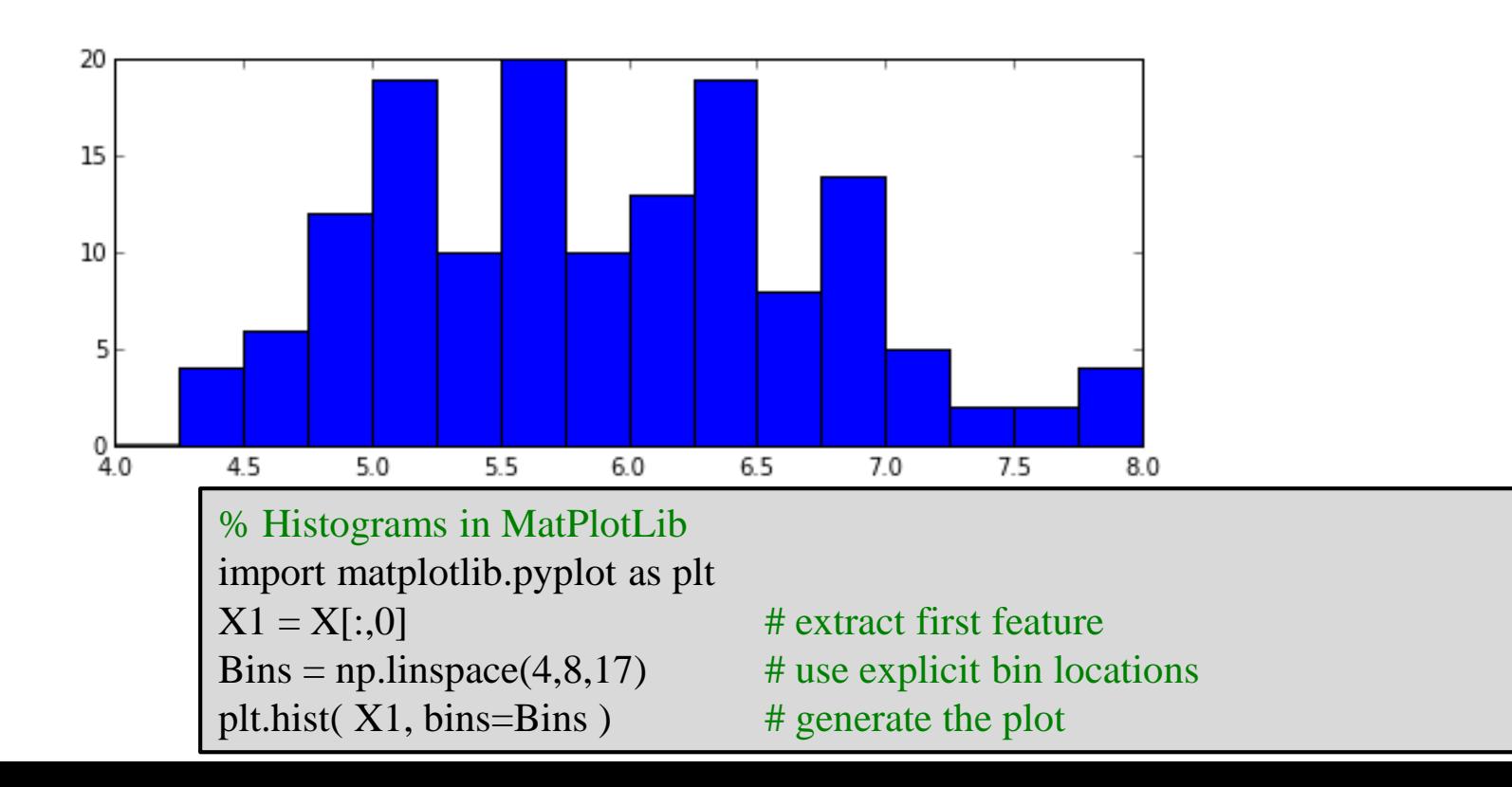

#### Scatterplots

• Illustrate the relationship between two features

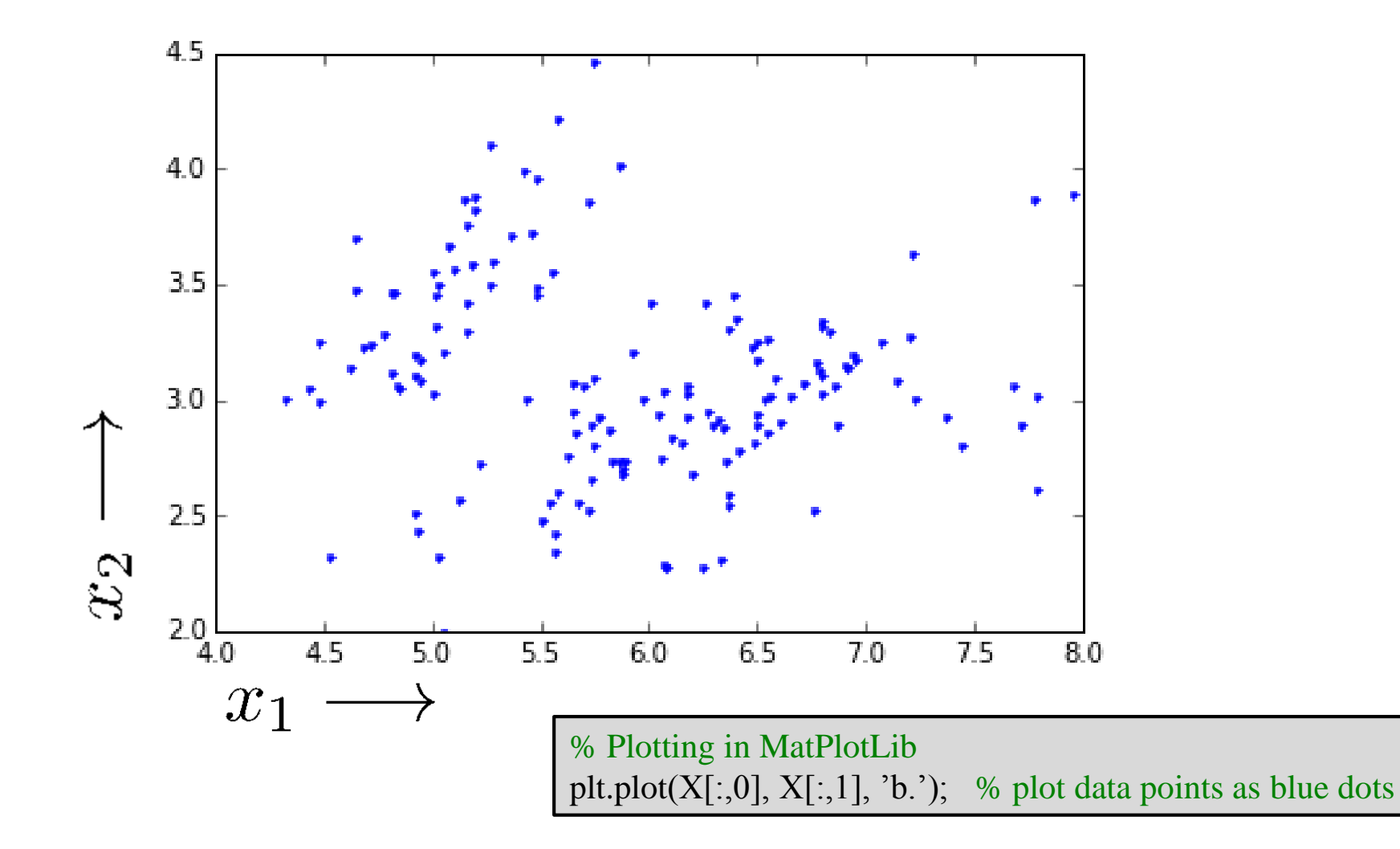

#### Scatterplots

For more than two features we can use a pair plot:

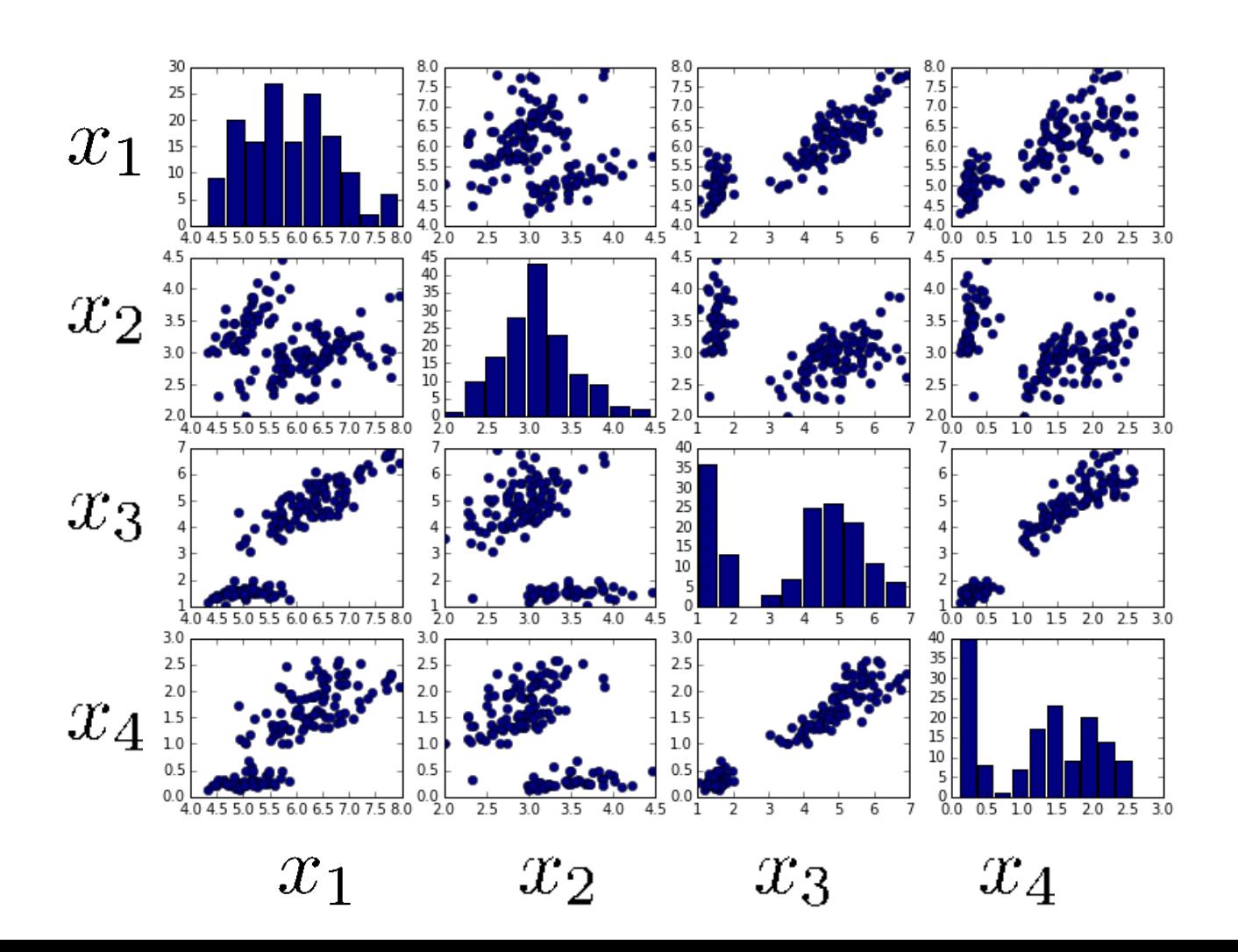

# Supervised learning and targets

- Supervised learning: predict target values
- For discrete targets, often visualize with color

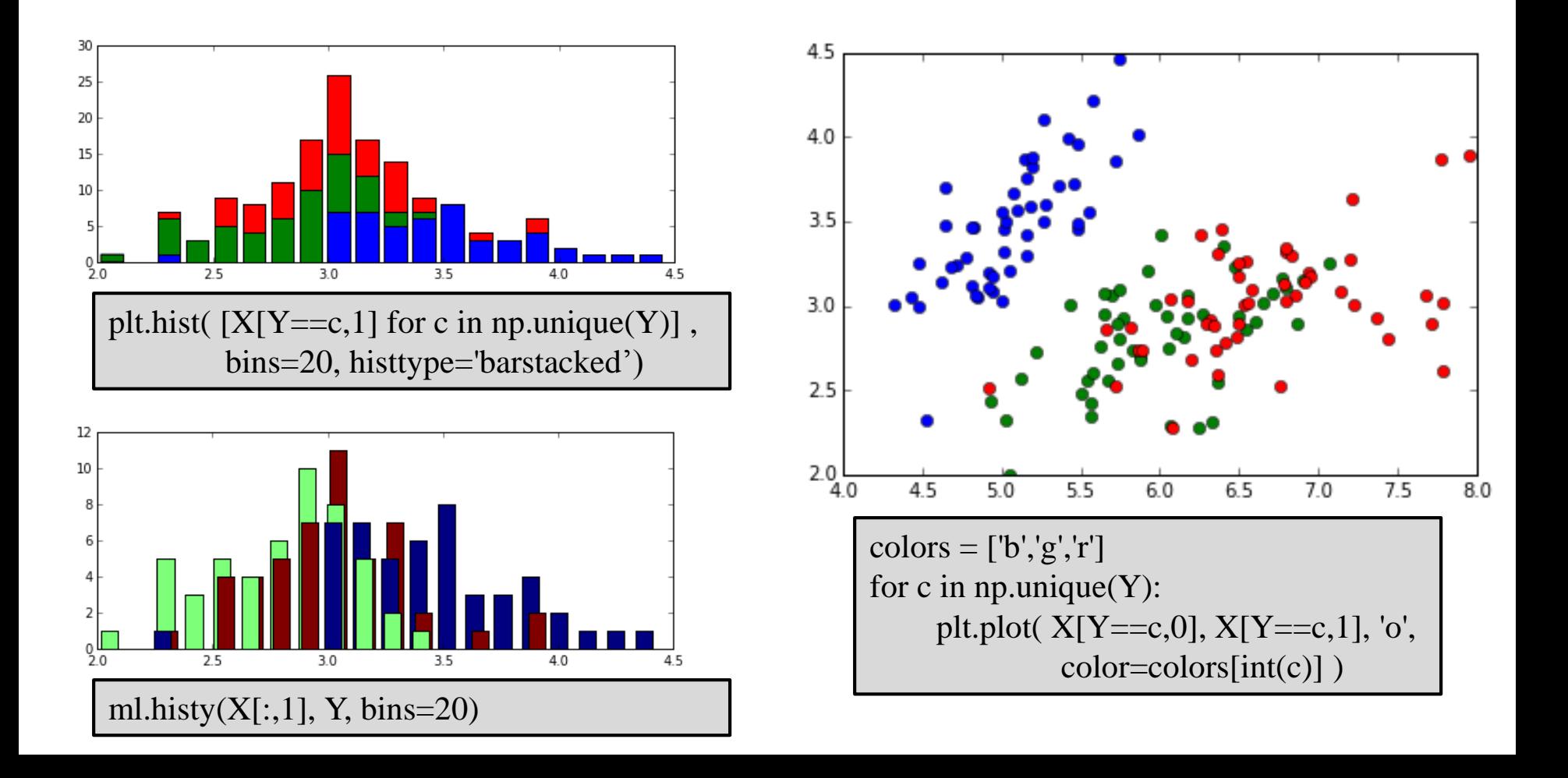

# How does machine learning work?

- "Meta-programming"
	- Predict apply rules to examples
	- Score get feedback on performance
	- Learn change predictor to do better

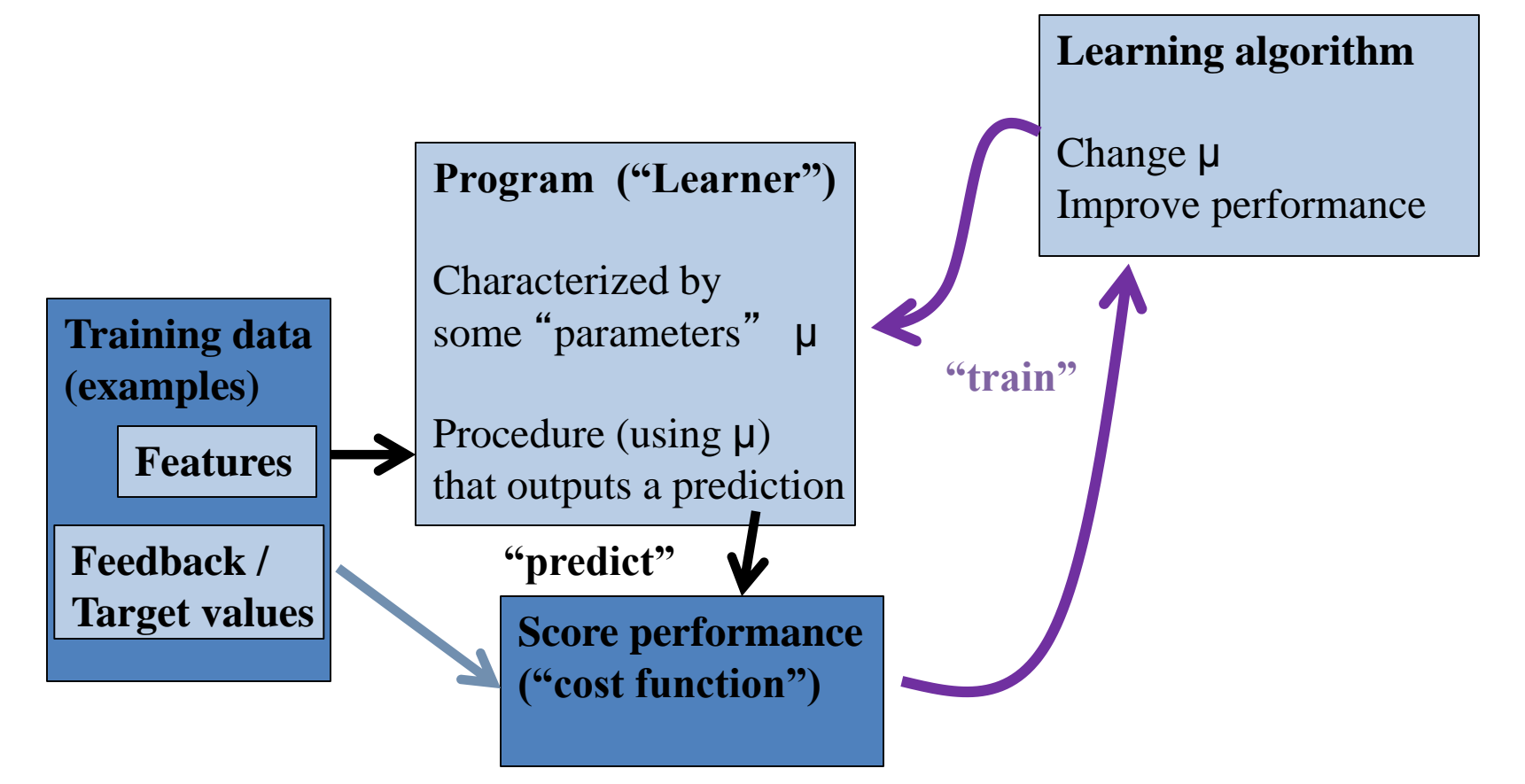

# Supervised learning

- **Notation** 
	- Features *x*
	- Targets *y*
	- $-$  Predictions  $\hat{y} = f(x; \theta)$
	- Parameters  $\theta$

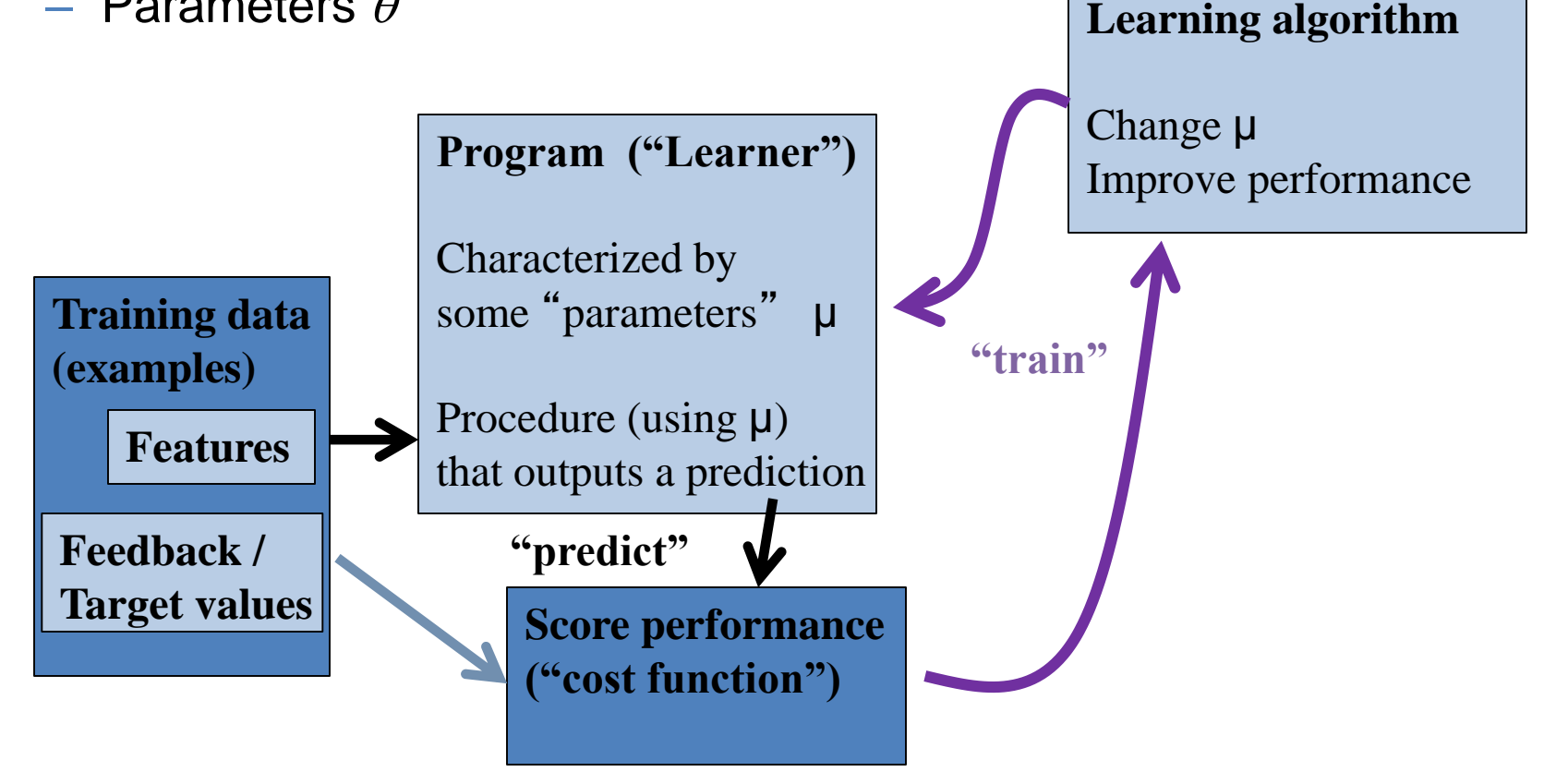

#### Regression; Scatter plots

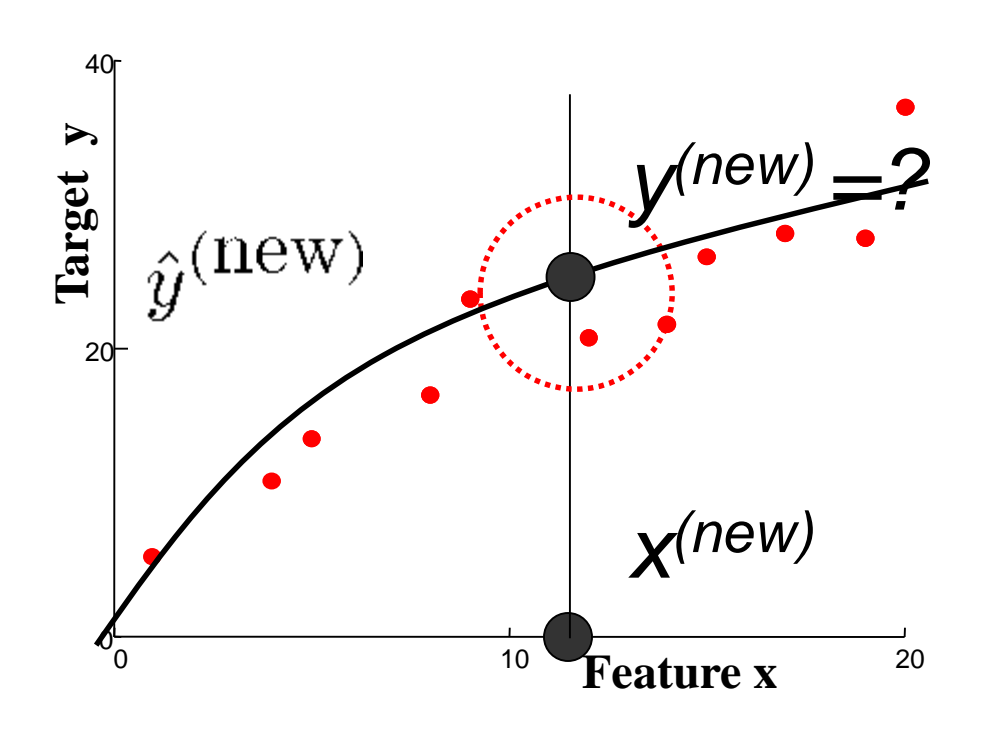

- Suggests a relationship between x and y
- *Prediction*: new x, what is y?

#### Nearest neighbor regression

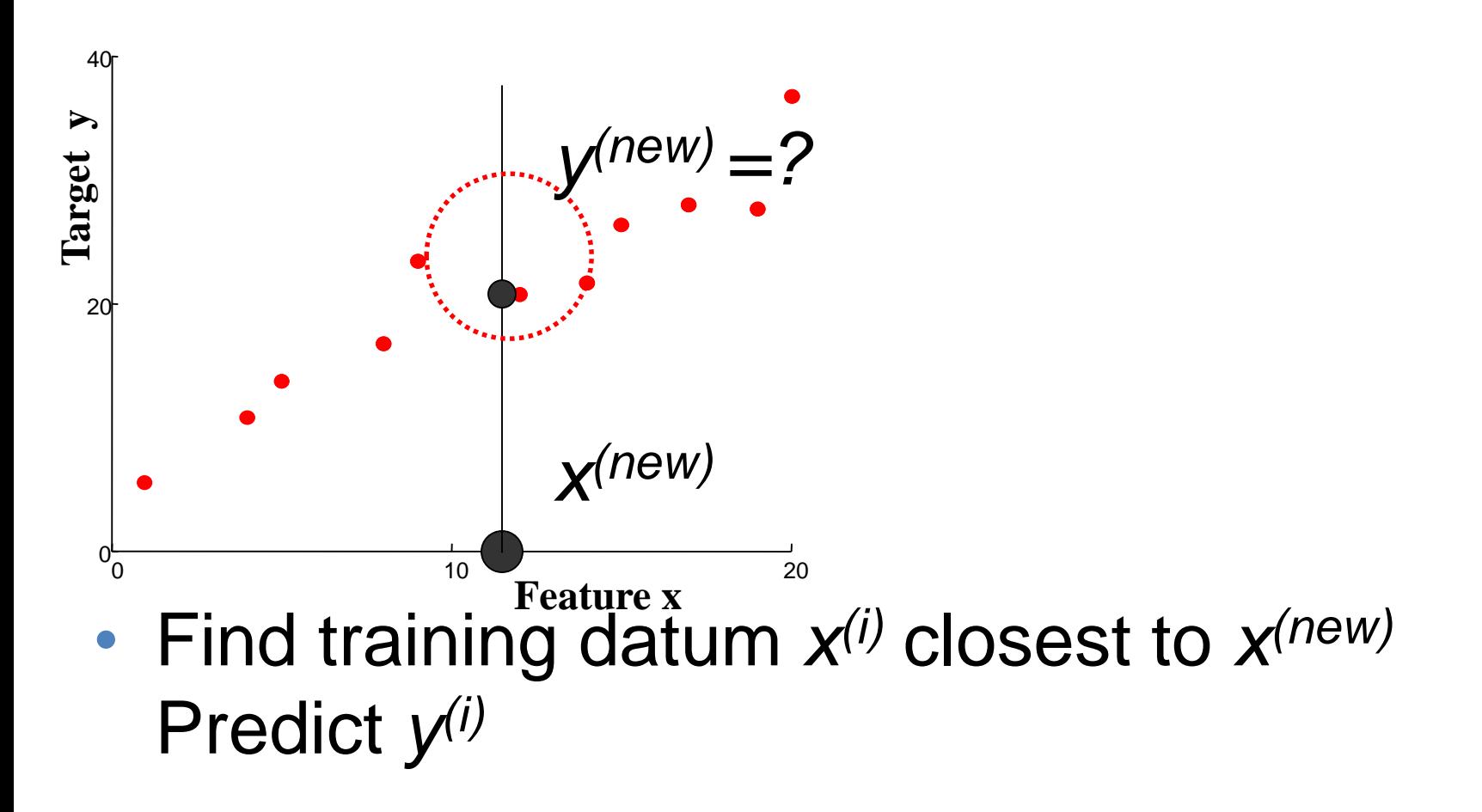

### Nearest neighbor regression

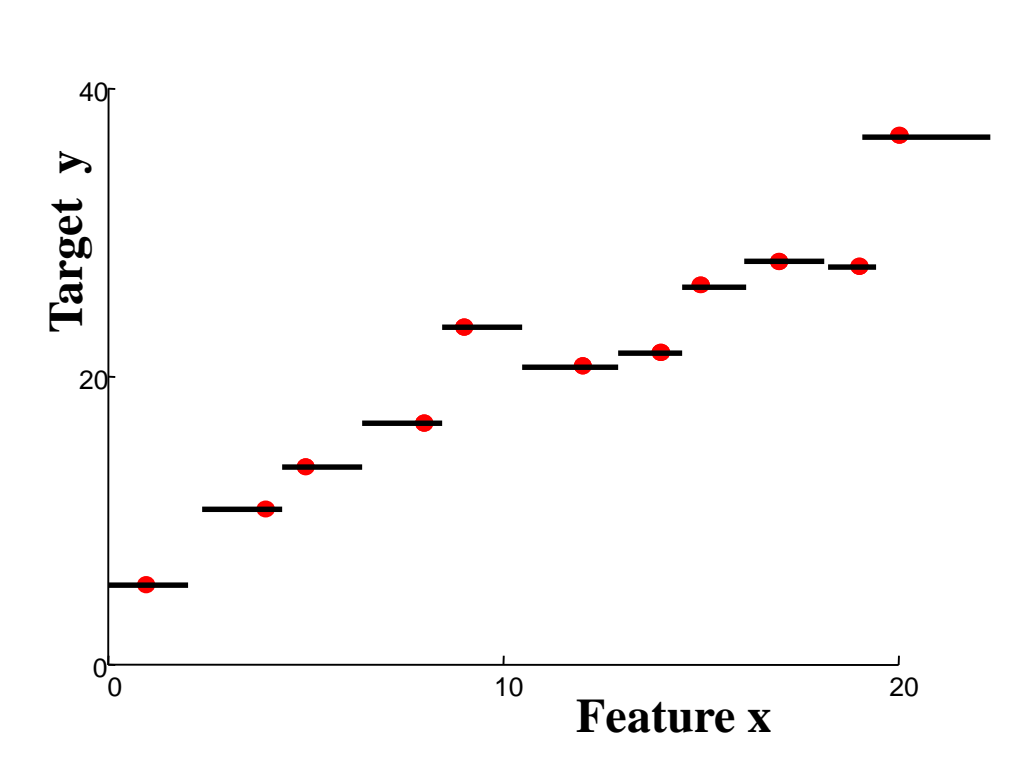

"**Predictor**" **:**

Given new features: Find nearest example Return its value

- Defines a function  $f(x)$  implicitly
- "Form" is piecewise constant

#### Linear regression

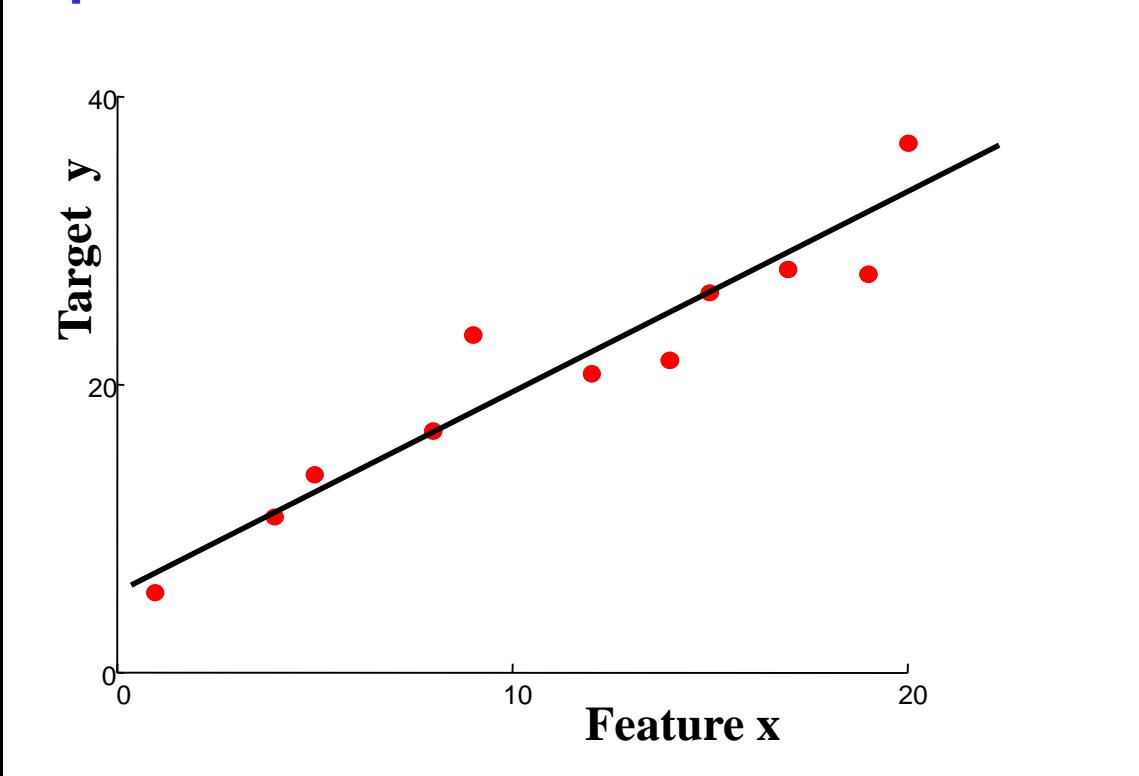

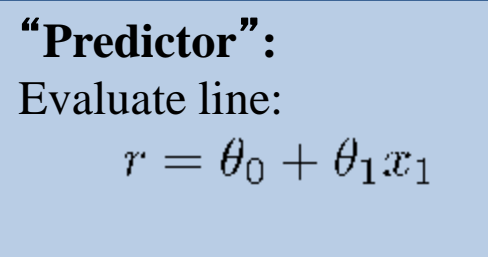

return r

- Define form of function  $f(x)$  explicitly
- Find a good  $f(x)$  within that family

#### Measuring error

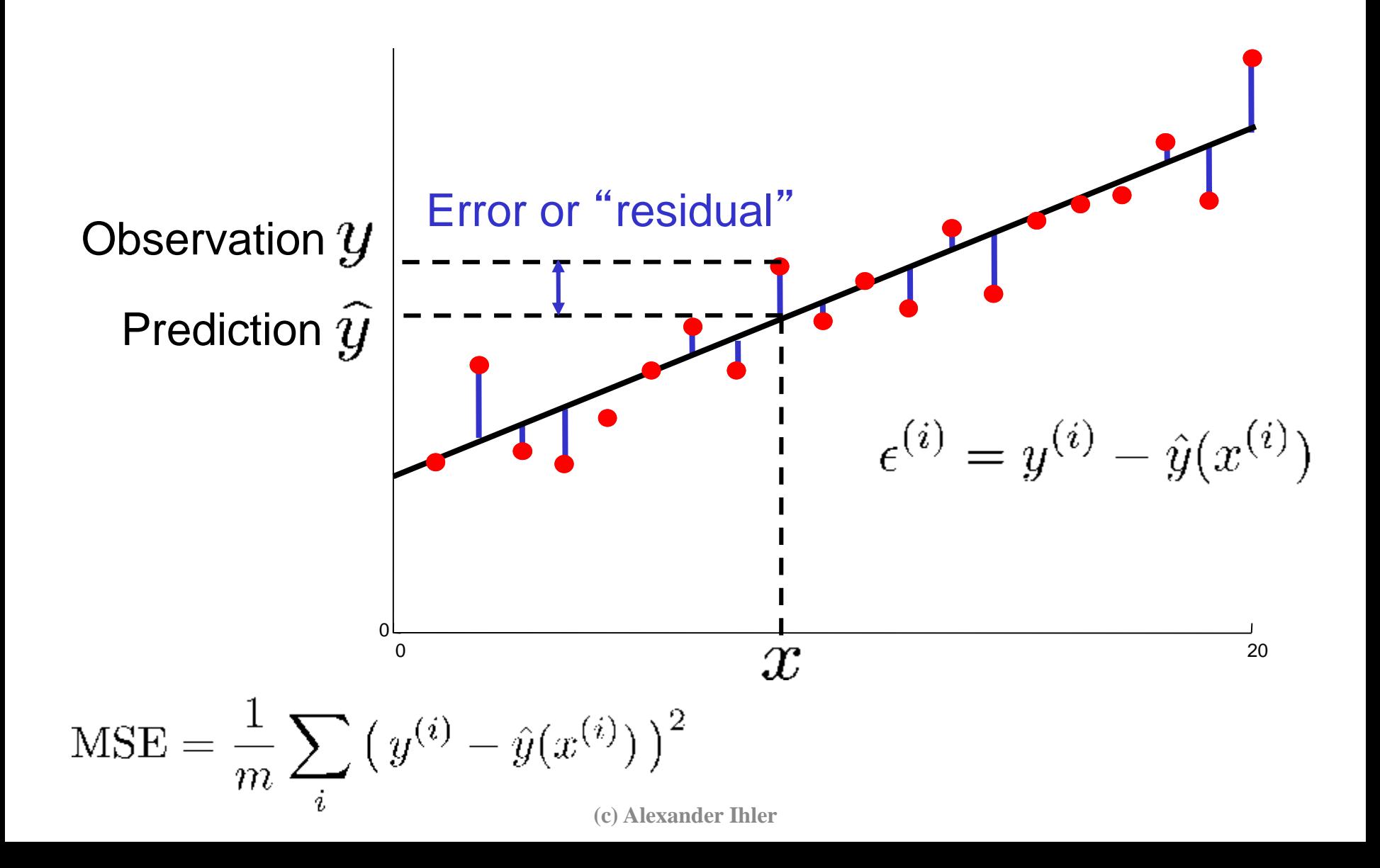

# Regression vs. Classification

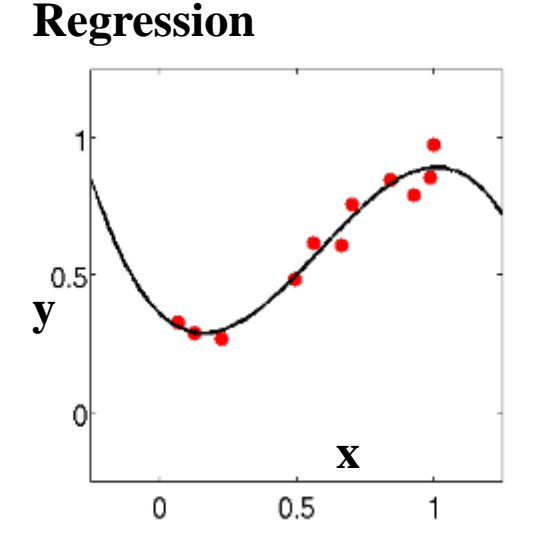

Features x Real-valued target y

Predict continuous function  $\hat{y}(x)$ 

**Classification**

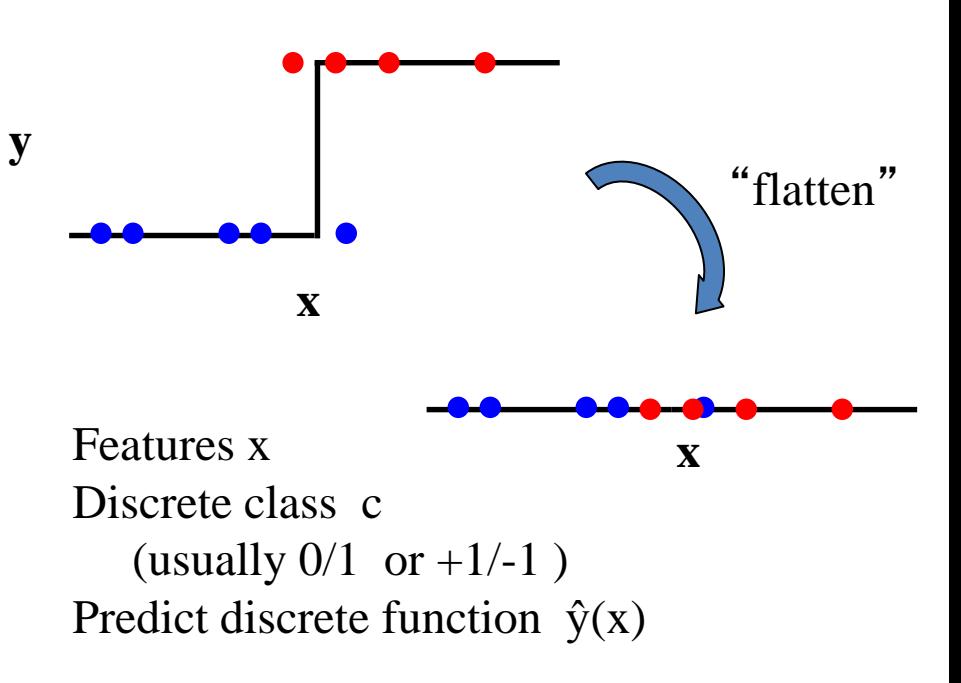

#### Classification

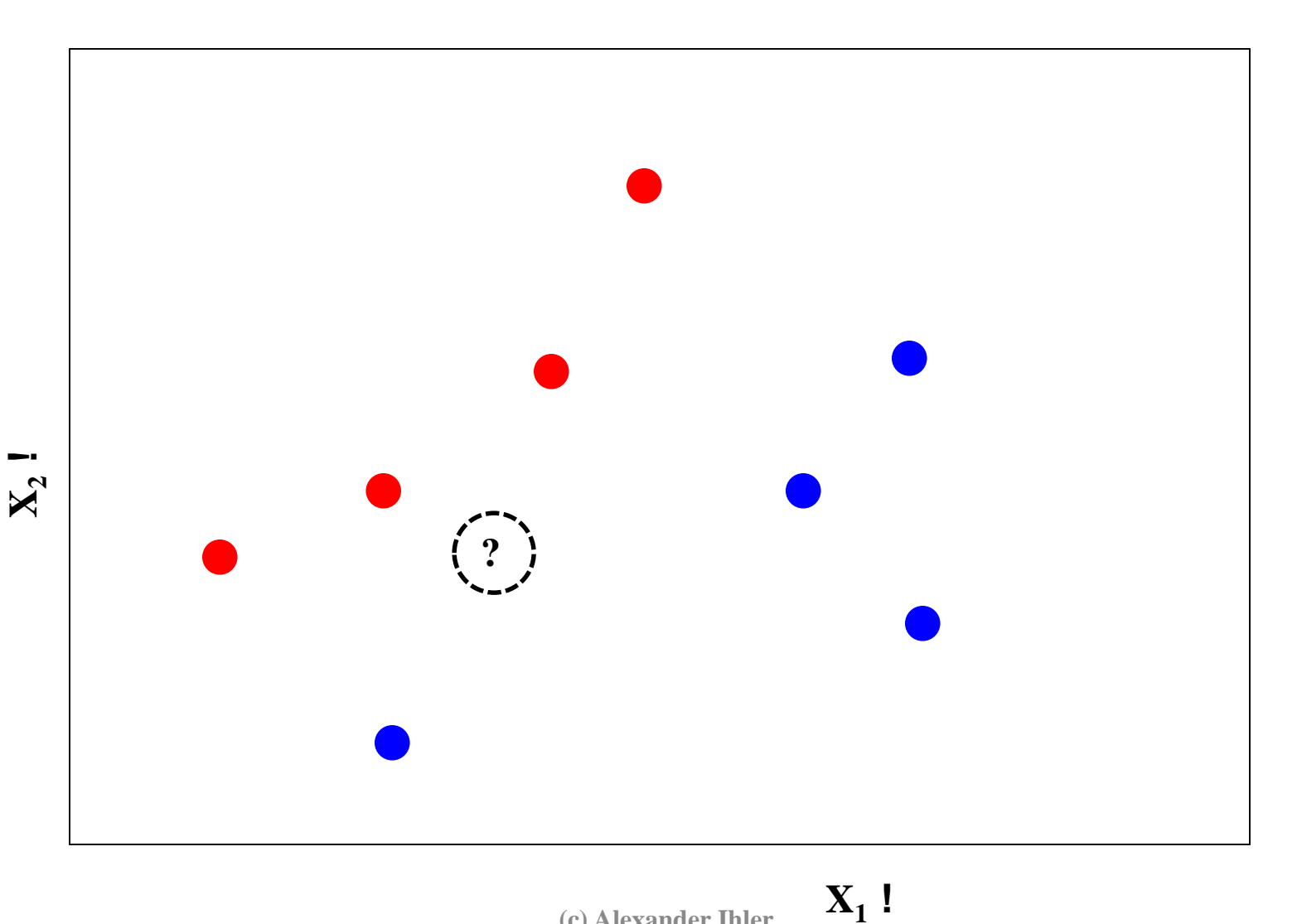

**(c) Alexander Ihler**

### Classification

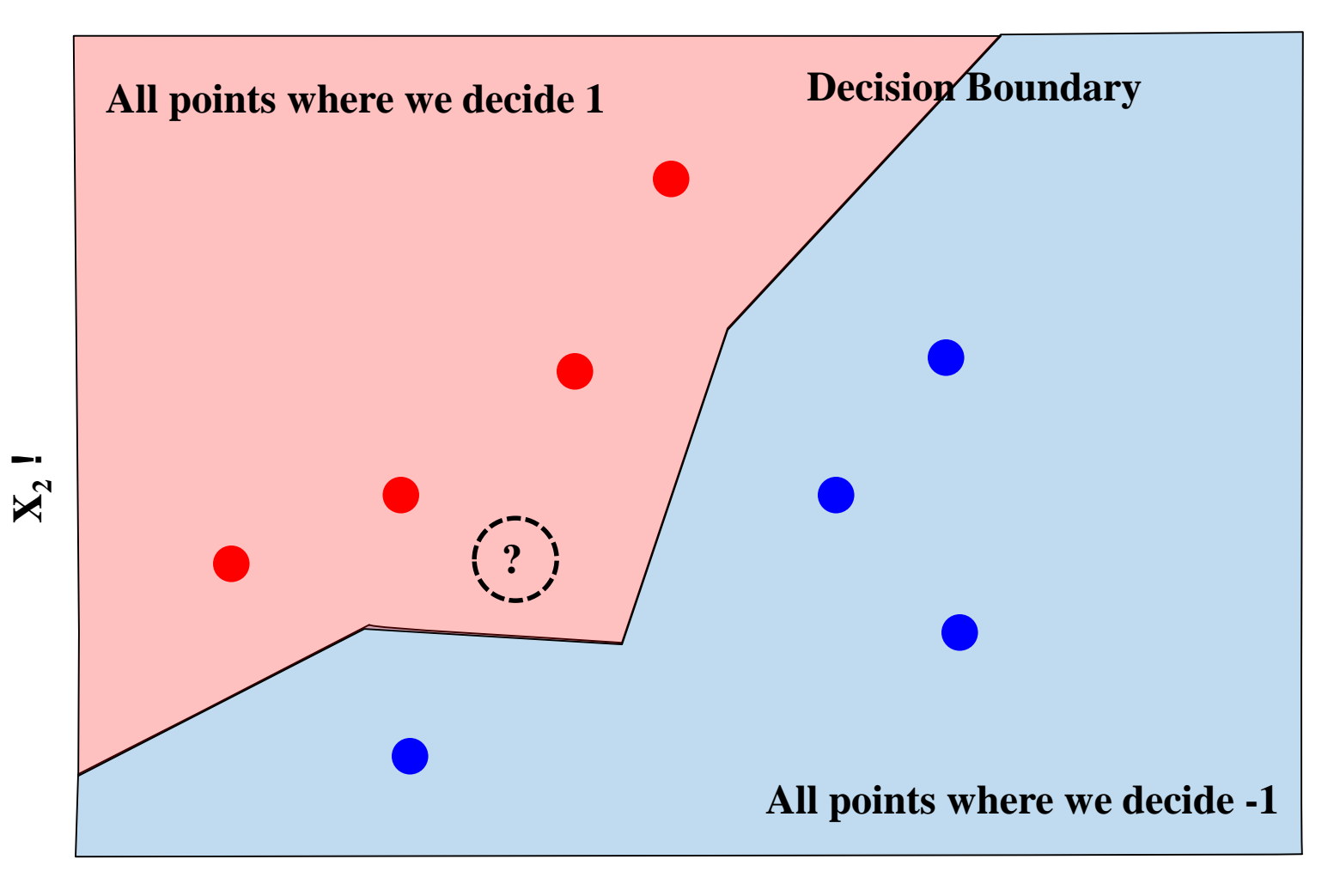

**(c) Alexander Ihler**

$$
\mathbf{X}_1
$$

#### Measuring error

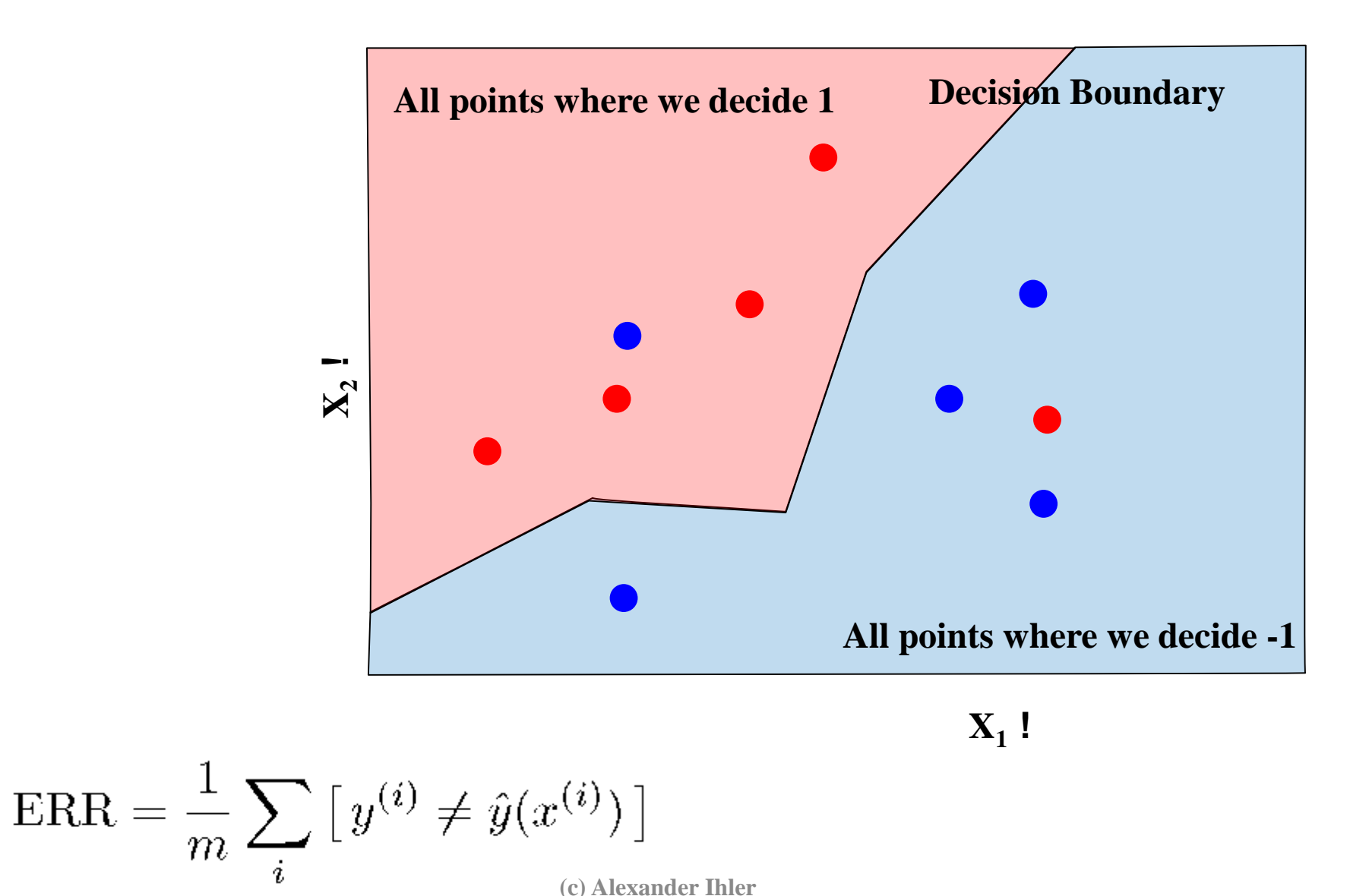

# A simple, optimal classifier

- Classifier  $f(x; \mu)$ 
	- maps observations x to predicted target values
- Simple example
	- $-$  Discrete feature x: f(x ;  $\mu$ ) is a contingency table
	- Ex: spam filtering: observe just  $X_1$  = in contact list?
- Suppose we knew the true conditional probabilities:
- Best prediction is the most likely target!

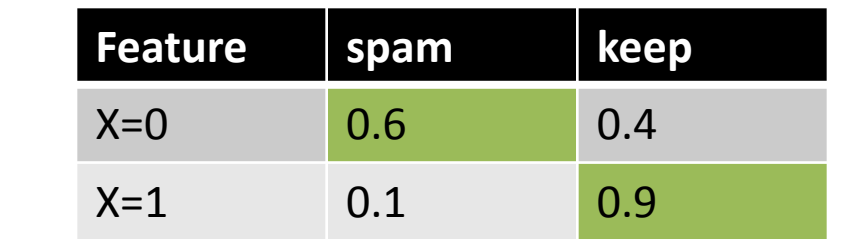

#### **"Bayes error rate"**

- $Pr[X=0]$  \*  $Pr[wrong | X=0]$  +  $Pr[X=1]$  \*  $Pr[wrong | X=1]$
- $= Pr[X=0] * (1- Pr[Y=S | X=0]) + Pr[X=1] * (1-Pr[Y=K | X=1])$

## Optimal least-squares regression

- Suppose that we know true  $p(X,Y)$
- Prediction f(x): *arbitrary* function
	- Focus on some specific x:  $f(x) = v$
- Expected squared error loss is

$$
\mathbb{E}_{Y|X=x}\left[(Y-v)^2\right] = \int p(Y|X=x)(Y-v)^2 dY
$$

• Minimum: take derivative & set to zero

$$
\frac{\partial}{\partial v} \int p(Y|X=x)(Y-v)^2 \ dY = \int p(Y|X=x)2(Y-v) = 0
$$

$$
\Rightarrow \qquad 2 \int p(Y|X=x)Y = 2\Big(\int p(Y|X=x)\Big)v
$$

$$
\Rightarrow \qquad v = \int p(Y|X=x)Y = \mathbb{E}_{Y|X=x}[Y]
$$

#### **Optimal estimate of Y: conditional expectation given X**

# Bayes classifier, estimated

- Now, let's see what happens with "real" data
	- Use empirically estimated probability **model** for p(x,y)
- Iris data set, first feature only (real-valued)
	- We can estimate the probabilities (e.g., with a histogram)

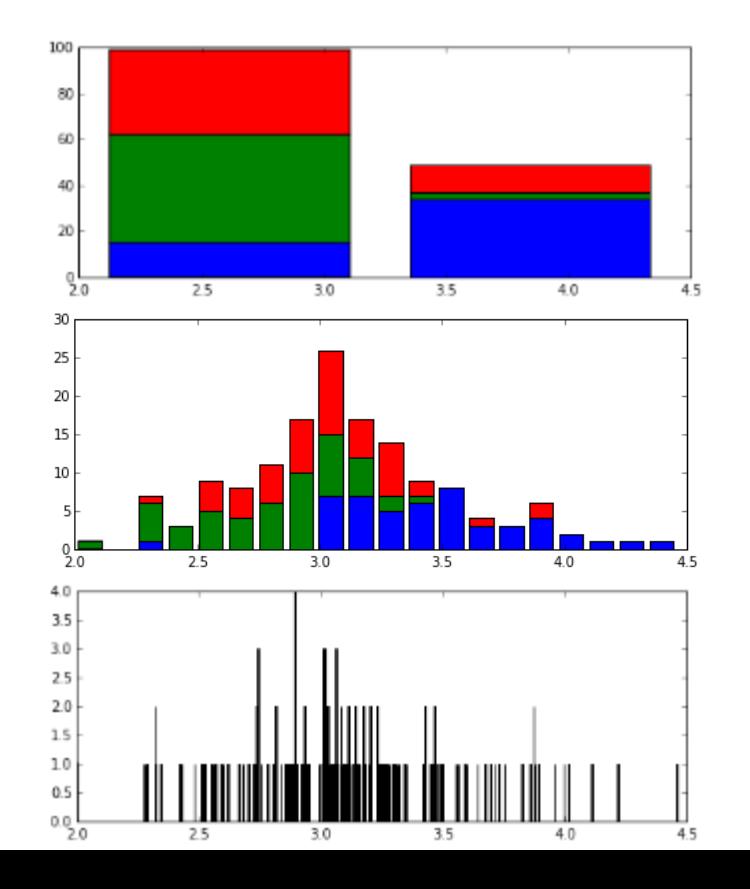

2 Bins:

Predict "green" if X < 3.25, else "blue"

Model is "too simple"

20 Bins:

Predict by majority color in each bin

500 Bins: Each bin has  $\sim$  1 data point! What about bins with 0 data? Model is "too complex"

# Inductive bias

- "Extend" observed data to unobserved examples
	- "Interpolate" / "extrapolate"
- What kinds of functions to expect? Prefer these ("bias")
	- Usually, let data pull us away from assumptions only with evidence!

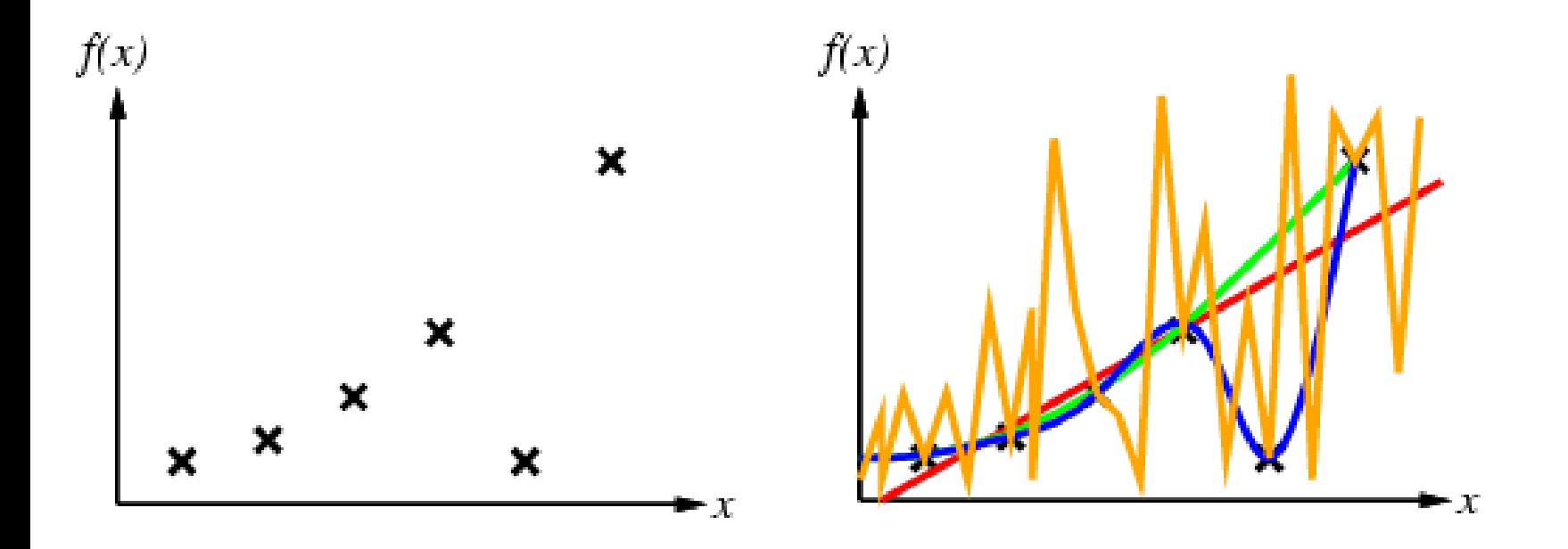

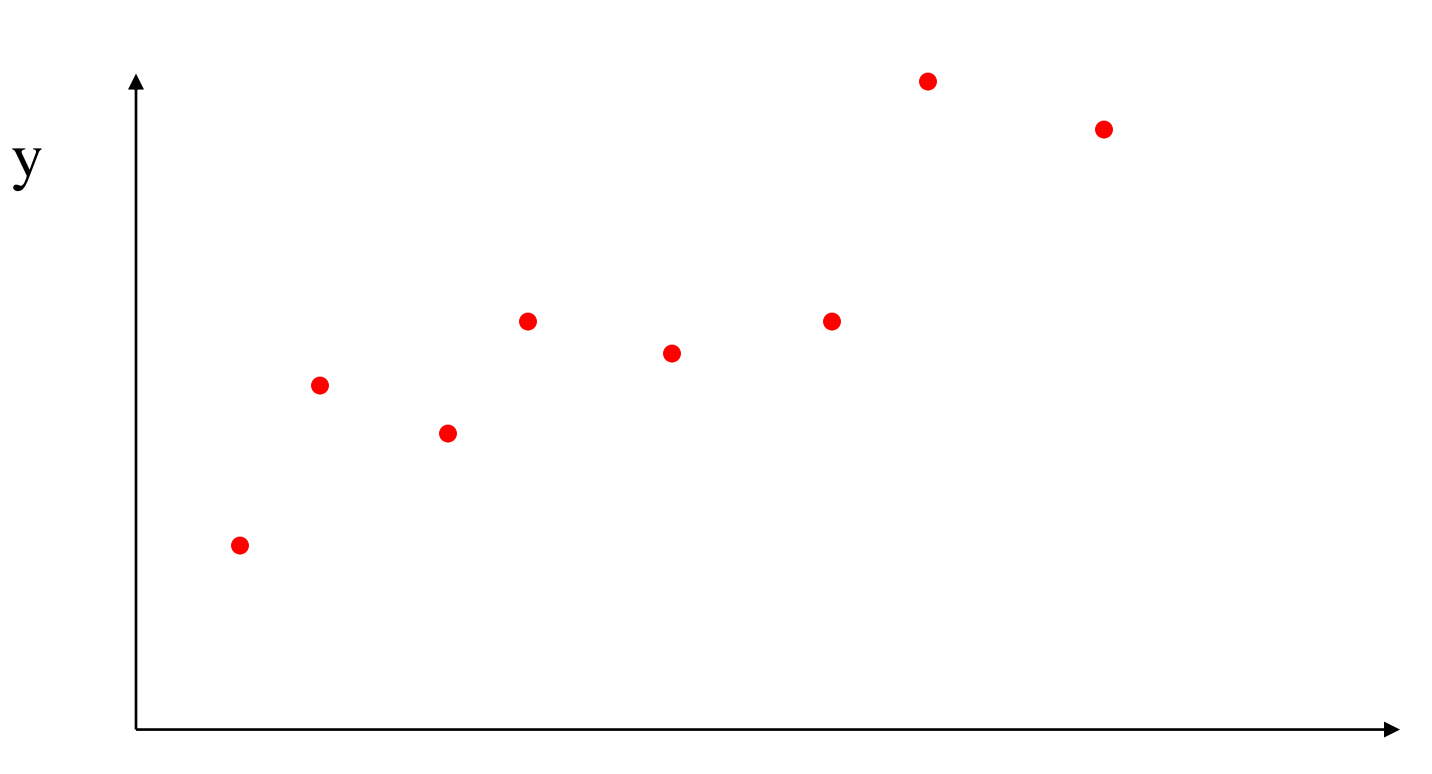

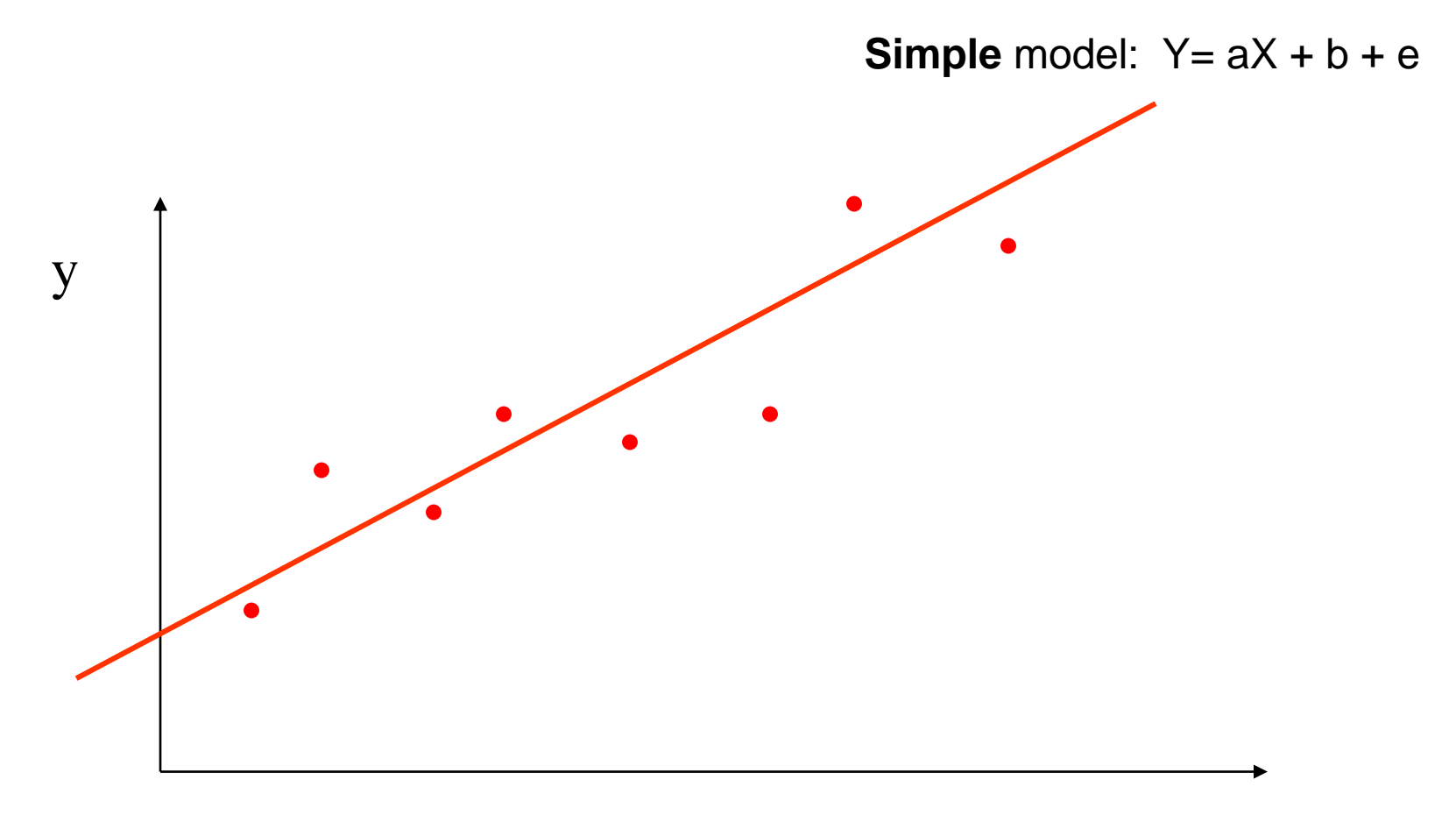

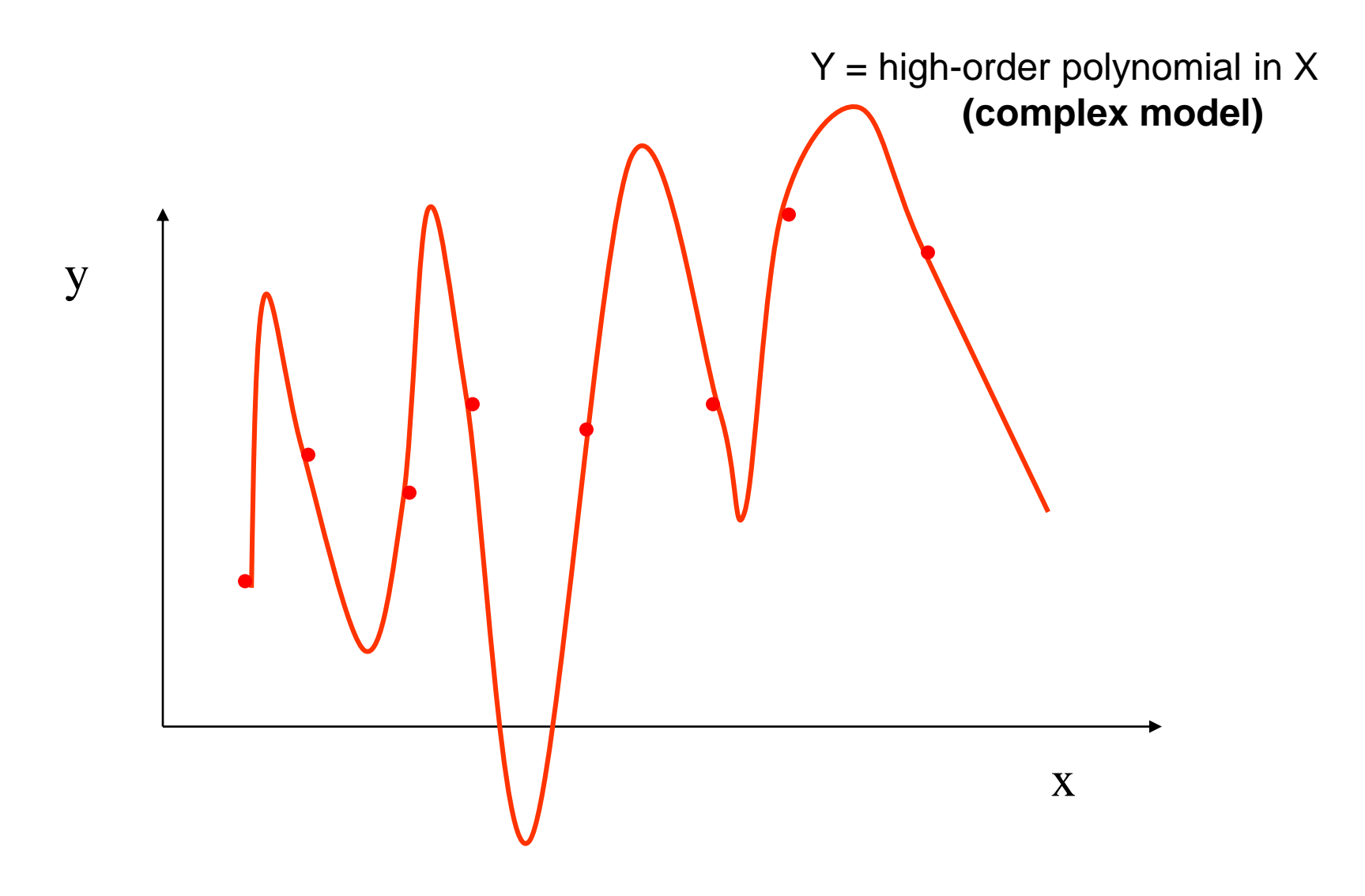

**(c) Alexander Ihler**

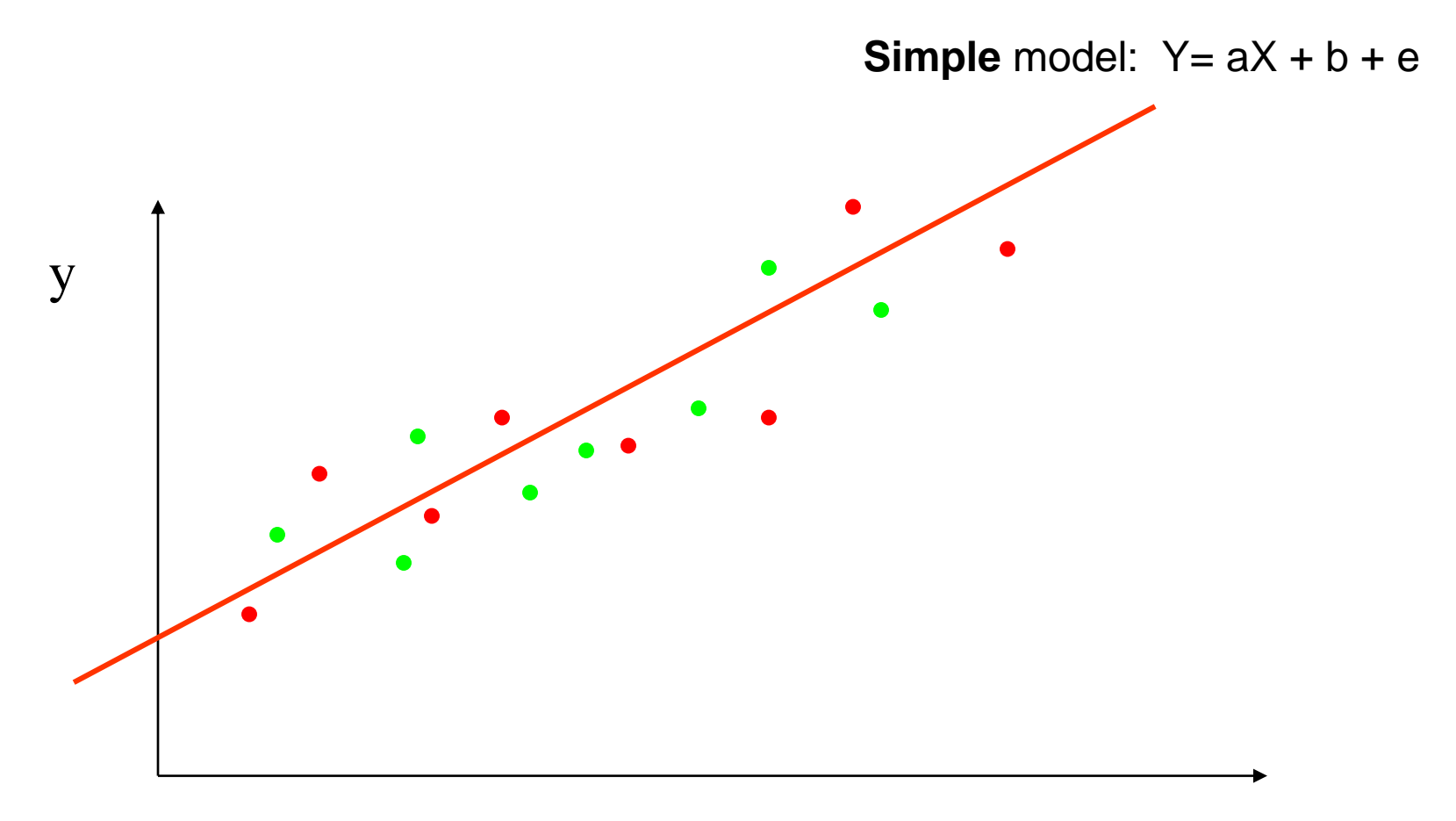

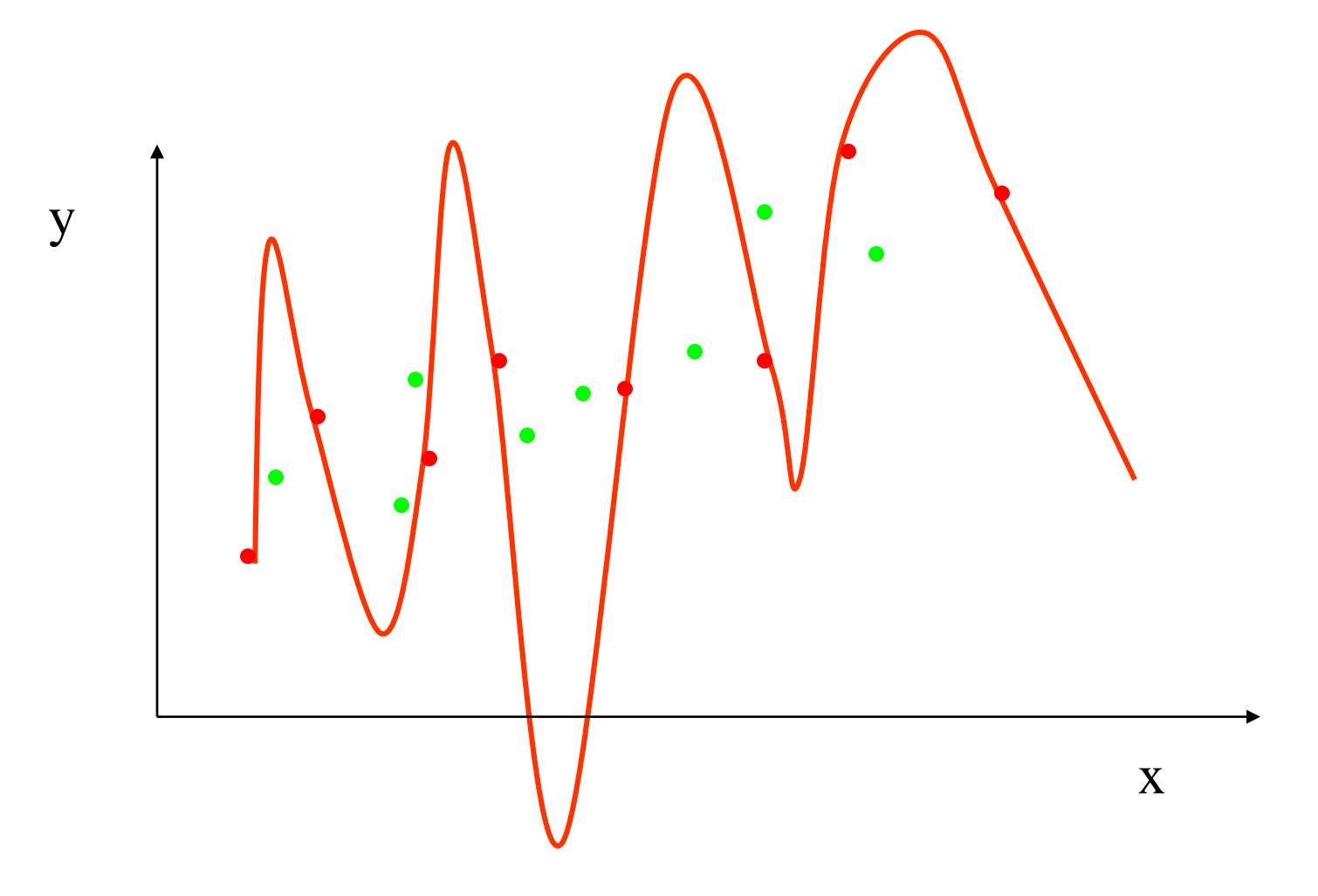

**(c) Alexander Ihler**

# How Overfitting affects Prediction

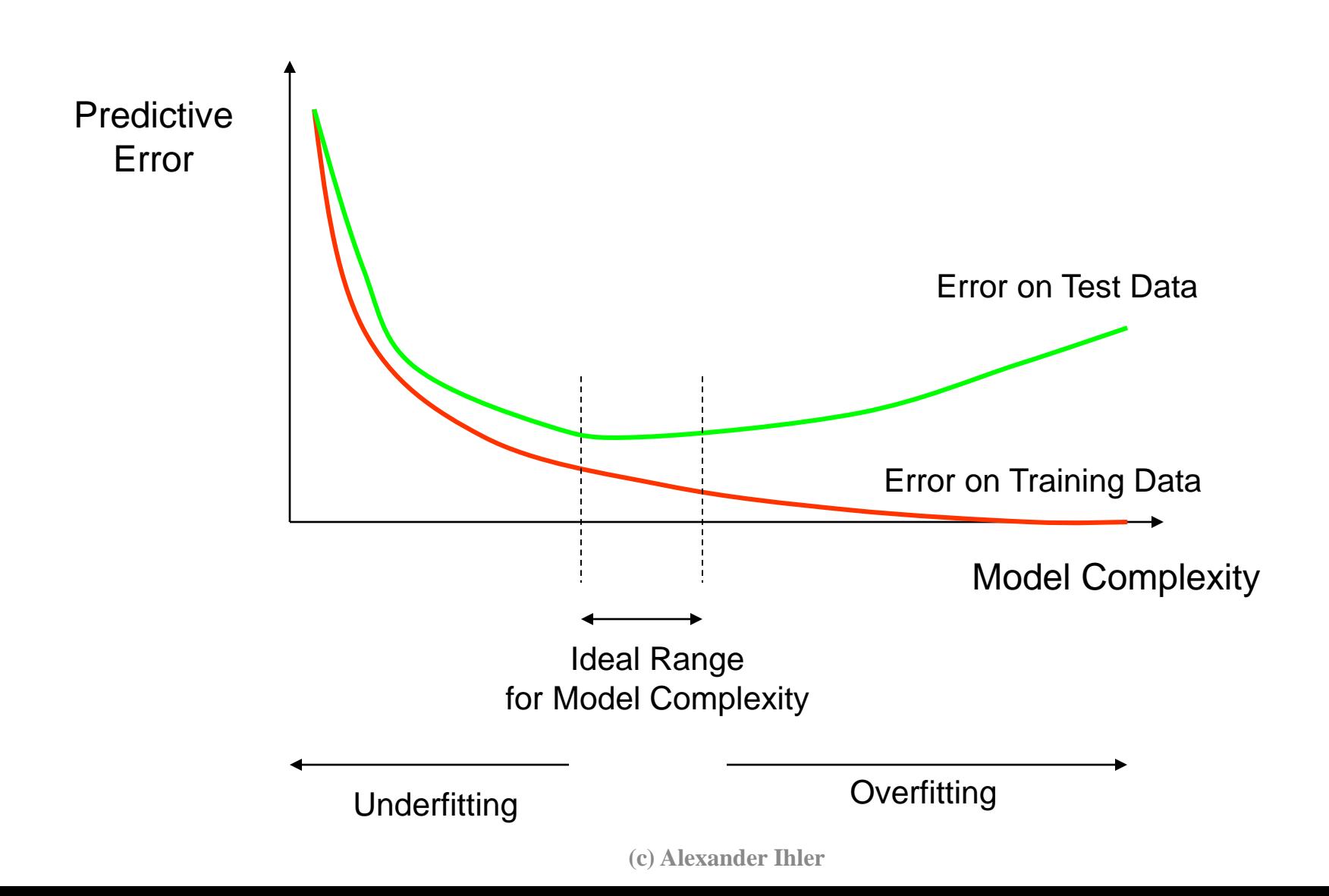

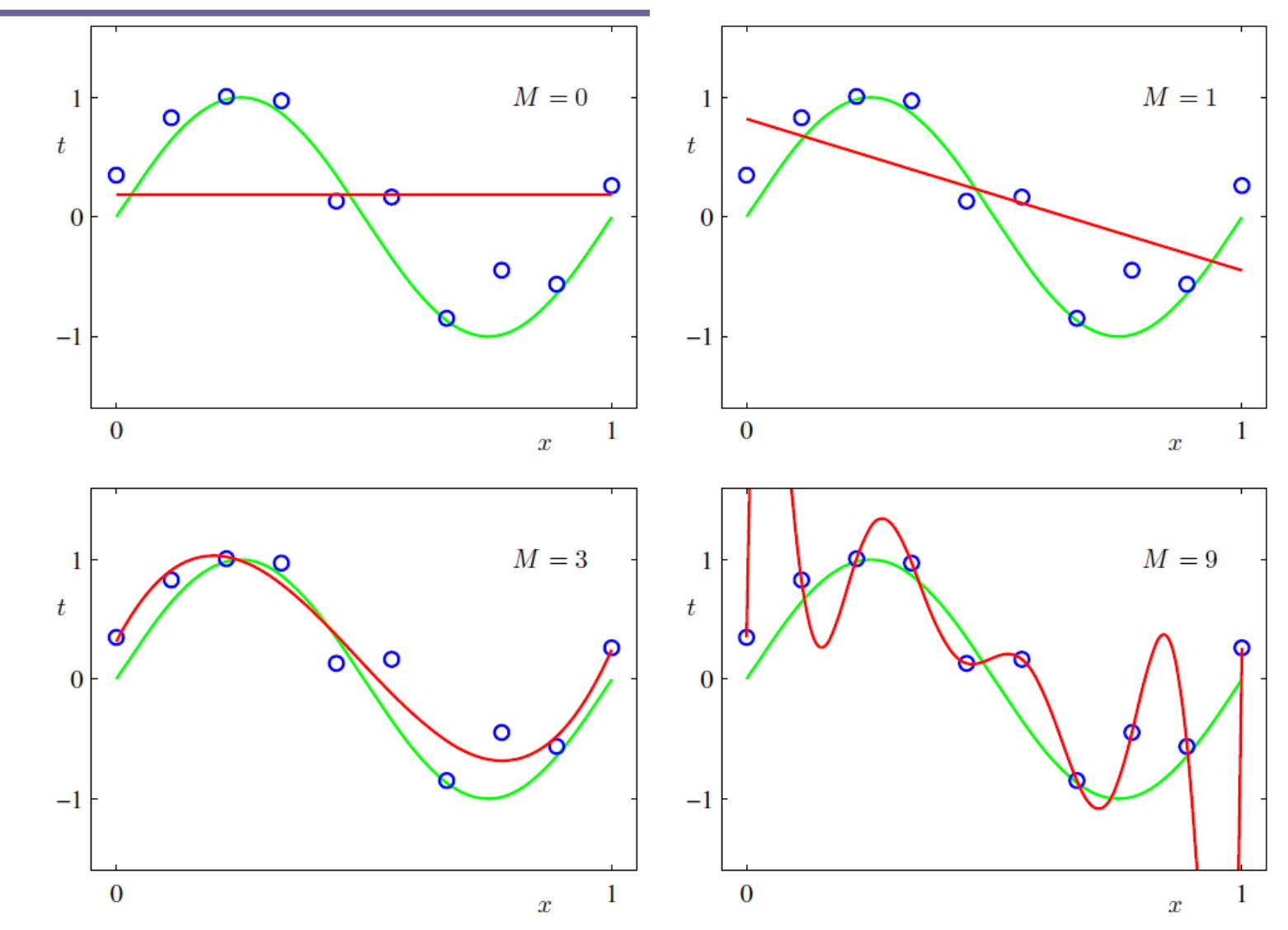

Figure 1.4 Plots of polynomials having various orders  $M$ , shown as red curves, fitted to the data set shown in Figure 1.2.

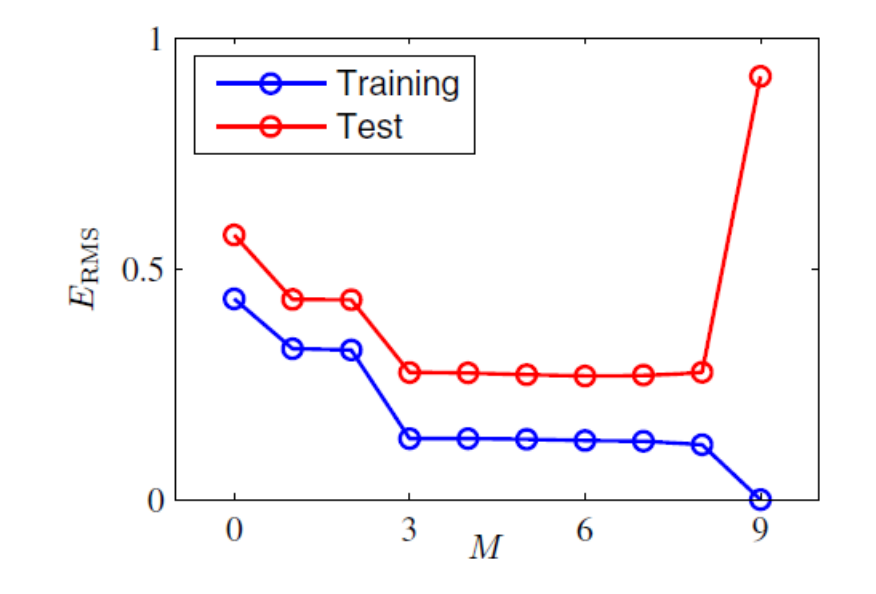

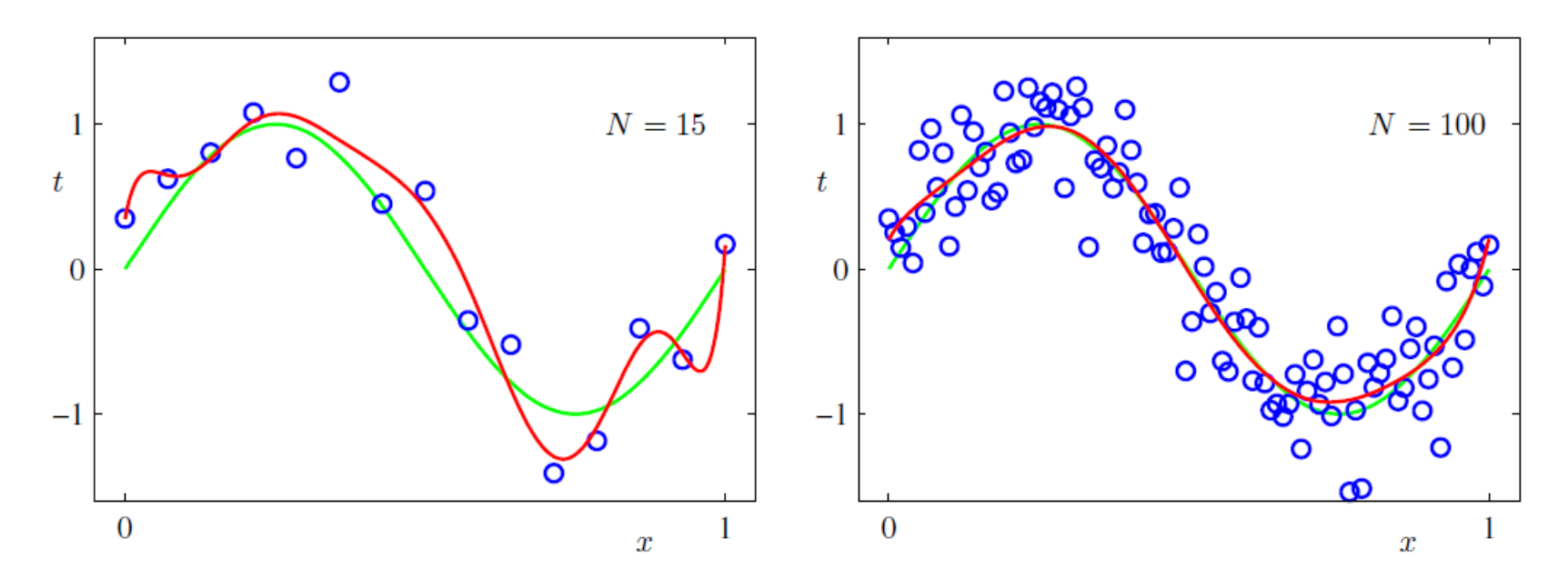

**Figure 1.6** Plots of the solutions obtained by minimizing the sum-of-squares error function using the  $M = 9$ polynomial for  $N = 15$  data points (left plot) and  $N = 100$  data points (right plot). We see that increasing the size of the data set reduces the over-fitting problem.

|               | $M=0$           | $M=1$              | $M=6$        | $M=9$                         |                                        | $\ln \lambda = -\infty$      | $\ln \lambda = -18$                    | $\ln \lambda = 0$ |
|---------------|-----------------|--------------------|--------------|-------------------------------|----------------------------------------|------------------------------|----------------------------------------|-------------------|
| $w_0^{\star}$ | 0.19            | 0.82               | 0.31         | 0.35                          | $w_0^{\star}$                          | 0.35                         | 0.35                                   | 0.13              |
| $w_1^{\star}$ |                 | $-1.27$            | 7.99         | 232.37                        | $w_1^{\star}$                          | 232.37                       | 4.74                                   | $-0.05$           |
| $w_2^{\star}$ |                 |                    | $-25.43$     | $-5321.83$                    | $w_2^{\star}$                          | $-5321.83$                   | $-0.77$                                | $-0.06$           |
| $w_3^{\star}$ |                 |                    | 17.37        | 48568.31                      | $w_3^{\star}$                          | 48568.31                     | $-31.97$                               | $-0.05$           |
| $w_4^{\star}$ |                 |                    |              | $-231639.30$                  | $w_4^{\star}$                          | $-231639.30$                 | $-3.89$                                | $-0.03$           |
| $w_5^{\star}$ |                 |                    |              | 640042.26                     | $w_5^{\star}$                          | 640042.26                    | 55.28                                  | $-0.02$           |
| $w_6^{\star}$ |                 |                    |              | $-1061800.52$                 | $w_6^{\star}$                          | $-1061800.52$                | 41.32                                  | $-0.01$           |
|               |                 |                    |              | 1042400.18                    | $w_7^{\star}$                          | 1042400.18                   | $-45.95$                               | $-0.00$           |
| $w_7^{\star}$ |                 |                    |              | -557682.99                    | $w_8^{\star}$                          | -557682.99                   | $-91.53$                               | 0.00              |
| $w_8^{\star}$ |                 |                    |              | 125201.43                     | $w_9^{\star}$                          | 125201.43                    | 72.68                                  | 0.01              |
| $w_9^{\star}$ |                 |                    |              |                               |                                        |                              |                                        |                   |
|               | $\it t$<br>$-1$ | Ø<br>$\bf{0}$<br>0 | $\circ$<br>O | $\ln \lambda = -18$<br>o<br>x | t<br>٥<br>$\bf{0}$<br>$-1$<br>$\bf{0}$ | $\ln \lambda = 0$<br>$\circ$ | $\circ$<br>$\circ$<br>$\boldsymbol{x}$ |                   |

Figure 1.7 Plots of  $M = 9$  polynomials fitted to the data set shown in Figure 1.2 using the regularized error function (1.4) for two values of the regularization parameter  $\lambda$  corresponding to  $\ln \lambda = -18$  and  $\ln \lambda = 0$ . The case of no regularizer, i.e.,  $\lambda = 0$ , corresponding to  $\ln \lambda = -\infty$ , is shown at the bottom right of Figure 1.4.

$$
\widetilde{E}(\mathbf{w}) = \frac{1}{2} \sum_{n=1}^{N} \left\{ y(x_n, \mathbf{w}) - t_n \right\}^2 + \frac{\lambda}{2} ||\mathbf{w}||^2
$$

$$
\text{E}\left[\left(y-\hat{f}\left(x\right)\right)^{2}\right]=\text{Bias}\left[\hat{f}\left(x\right)\right]^{2}+\text{Var}\left[\hat{f}\left(x\right)\right]+\sigma^{2}
$$

Where:

$$
\text{Bias}\left[\hat{f}\left(x\right)\right]=\text{E}\left[\hat{f}\left(x\right)-f(x)\right]
$$

and

$$
\mathrm{Var}\left[\hat{f}\left(x\right)\right]=\mathrm{E}[\hat{f}\left(x\right)^{2}]-\mathrm{E}[\hat{f}\left(x\right)]^{2}
$$

The expectation ranges over different choices of the training set  $x_1,\ldots,x_n,y_1,\ldots,y_n$ , all sampled from the same joint distribution  $P(x, y)$ . The three terms represent:

- the square of the bias of the learning method, which can be thought of as the error caused by the simplifying assumptions built into the method. E.g., when approximating a non-linear function  $f(x)$  using a learning method for linear models, there will be error in the estimates  $\hat{f}(x)$  due to this assumption;
- $\bullet$  the *variance* of the learning method, or, intuitively, how much the learning method  $\hat{f}\left(x\right)$  will move around its mean;
- the irreducible error  $\sigma^2$ . Since all three terms are non-negative, this forms a lower bound on the expected error on unseen samples.<sup>[4]:34</sup>

### Learner Validation & Testing

- Training data
	- Used to build your model(s)
- Validation data
	- Used to assess, select among, or combine models
	- Personal validation; leaderboard; …
- Test data
	- Used to estimate "real world" performance

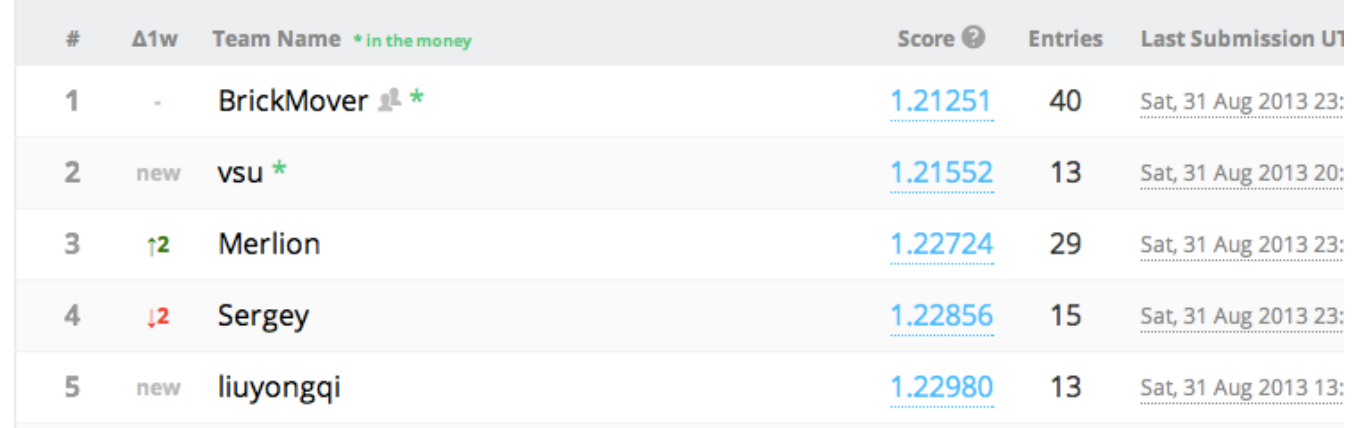

# Summary

- What is machine learning?
	- Types of machine learning
	- How machine learning works
- Supervised learning
	- Training data: features x, targets y
- Regression
	- $-$  (x,y) scatterplots; predictor outputs  $f(x)$ ; optimal MSE predictor
- Classification
	- (x,x) scatterplots
	- Decision boundaries, colors & symbols; Bayes optimal classifier
- Complexity
	- Training vs test error
	- Under- & over-fitting